## Hyperparameter **Optimization**

Beating Grid- and Randomsearch with alternative methods

Christian L. H. Rasmussen, Jakob B. Frederiksen, Jonathan O. Melcher, Rasmus A. Nielsen & Sune Halkjær

UNIVERSITY OF COPENHAGEN

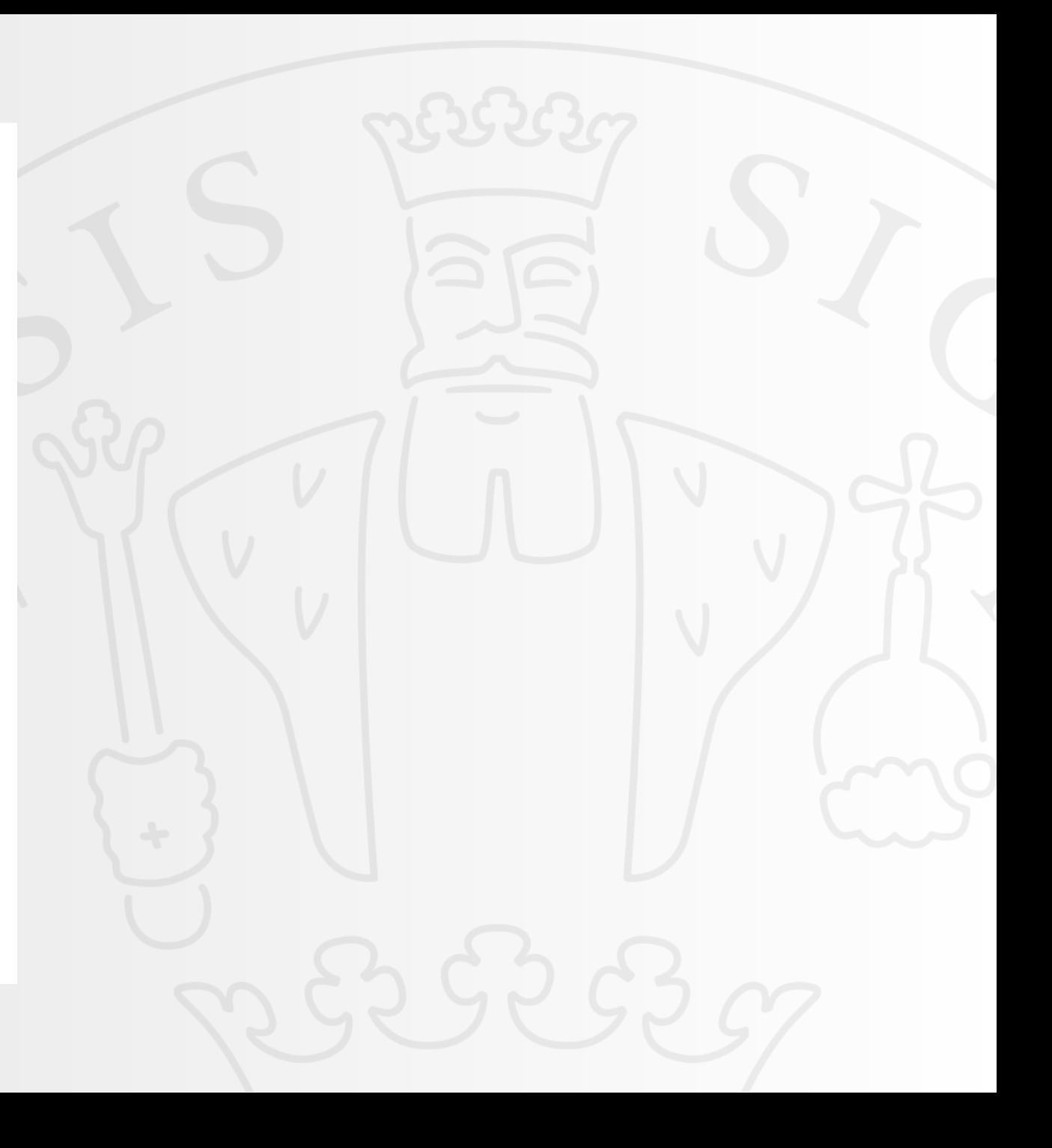

### **Outline**

- Motivation
- New tilings
- Simulation setup
- Results: CIFAR-10, Bjet & Housing data
- Discussion and further work
- Advice: What should *you* do?

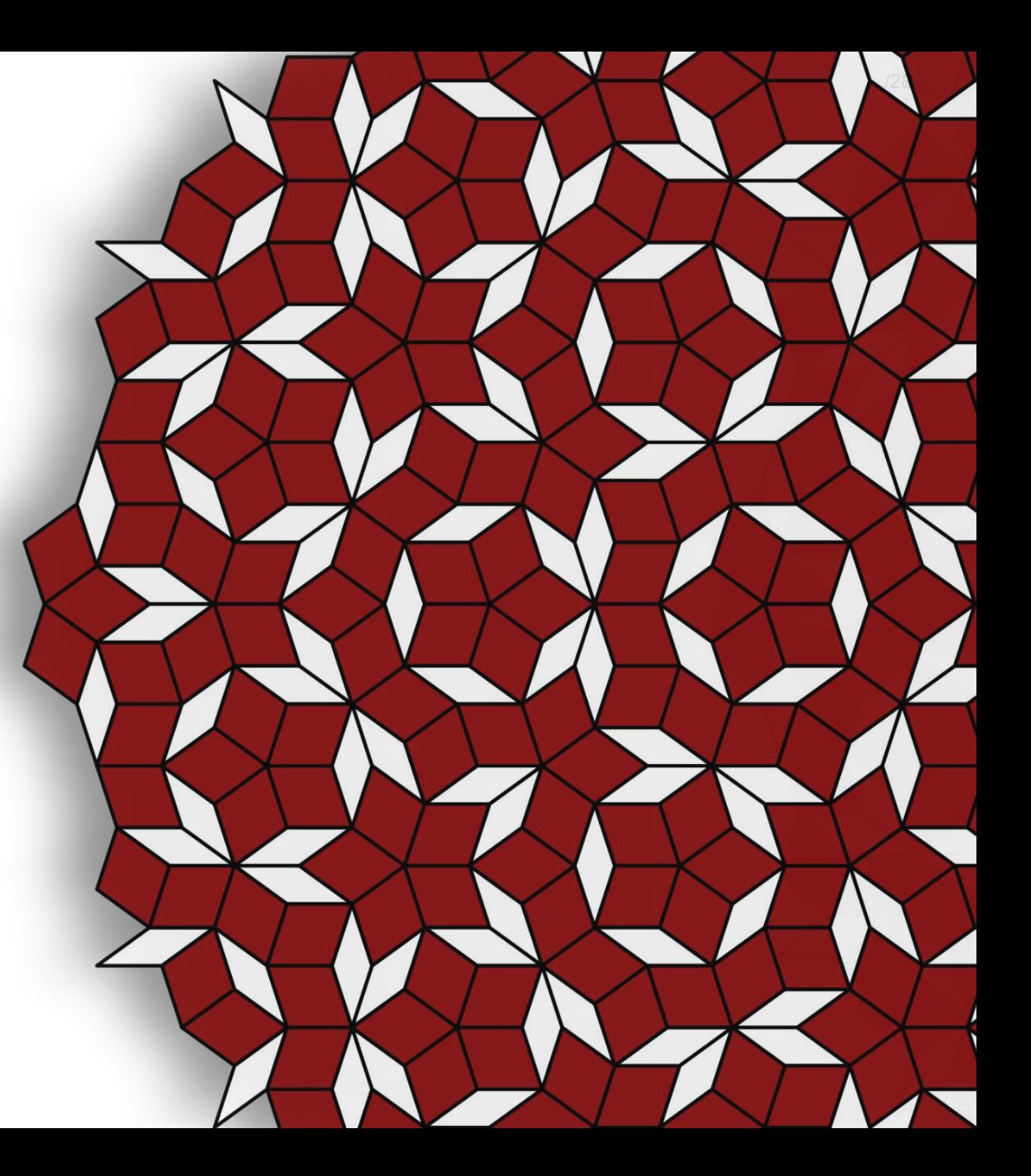

Motivation - Why not use Gridsearch and Randomsearch?

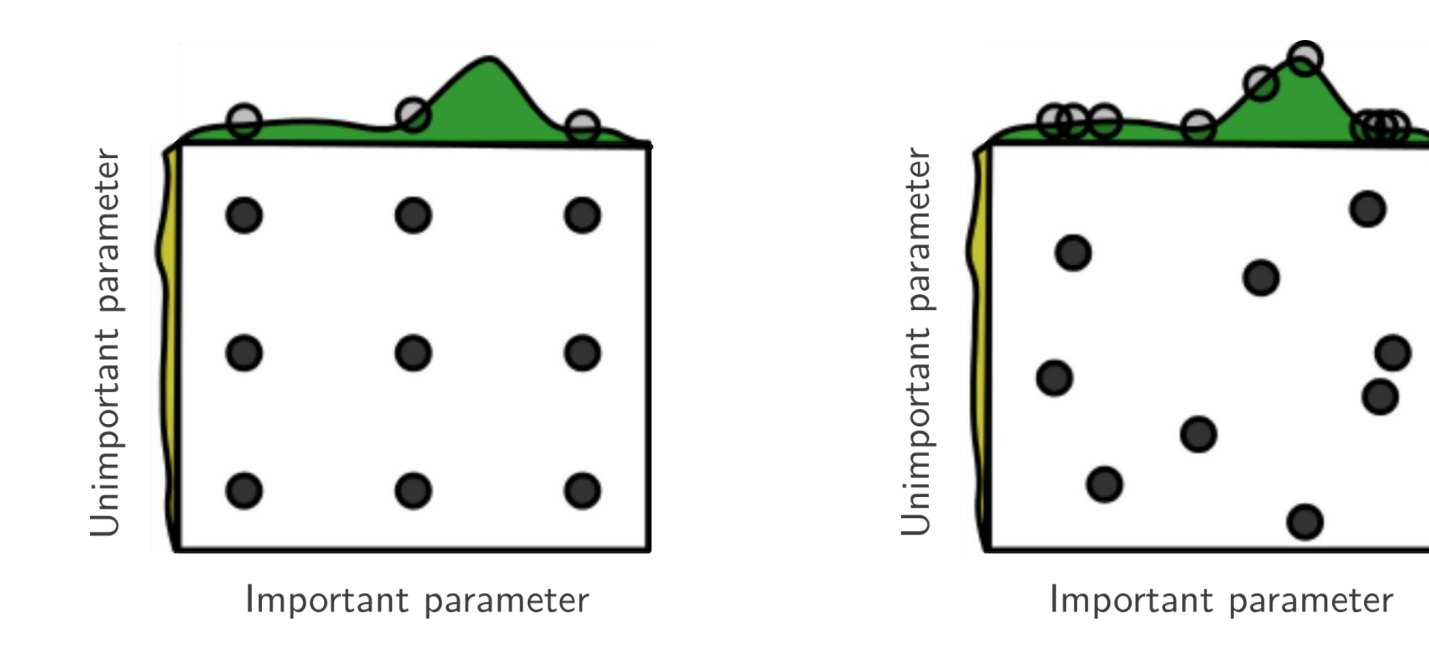

Three new tilings

Random

Random

### Parameter 2 Parameter<sub>2</sub> Parameter 1 Parameter 1 Latin hypercube sampling (LHS) hypertiling https://www.mandom sequential addition (RSA) Parameter 2 Parameter 2 Parameter 1

Regular

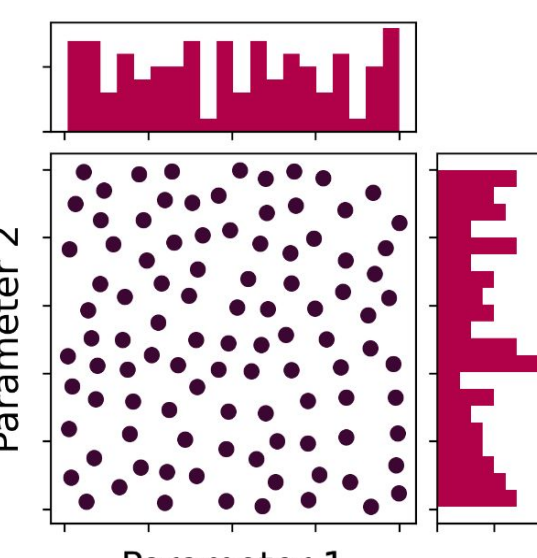

Parameter 1

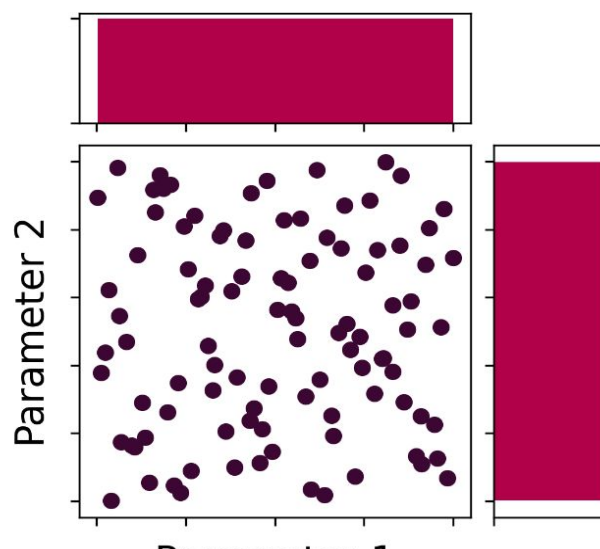

Parameter 1

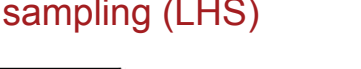

#### Simulation setup

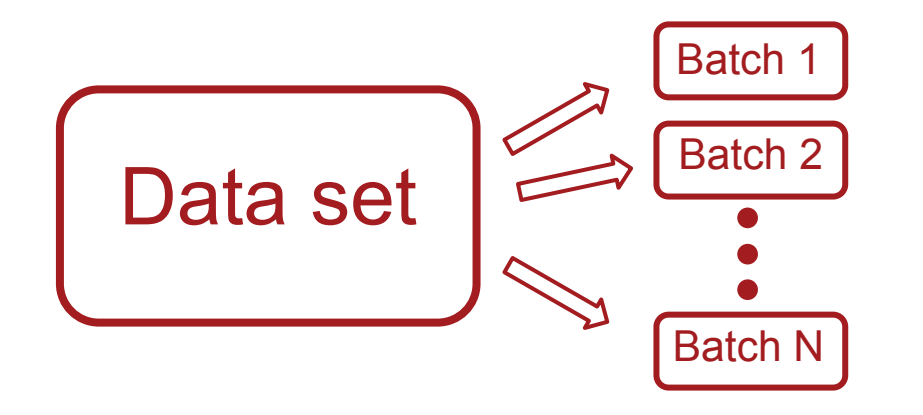

#### Simulation setup

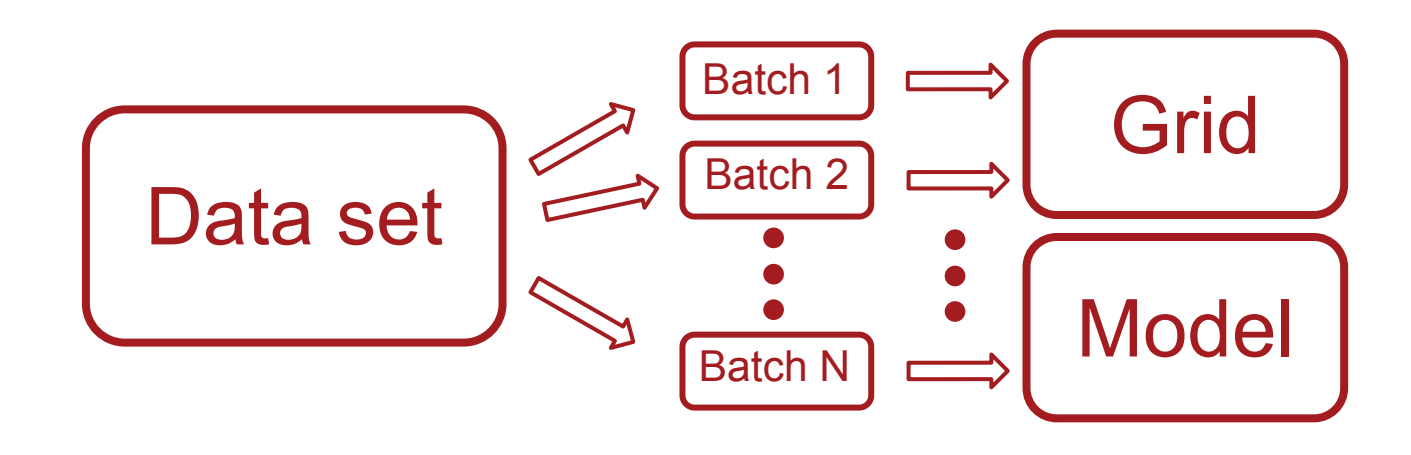

7/28

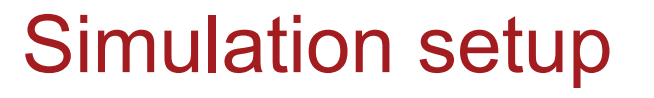

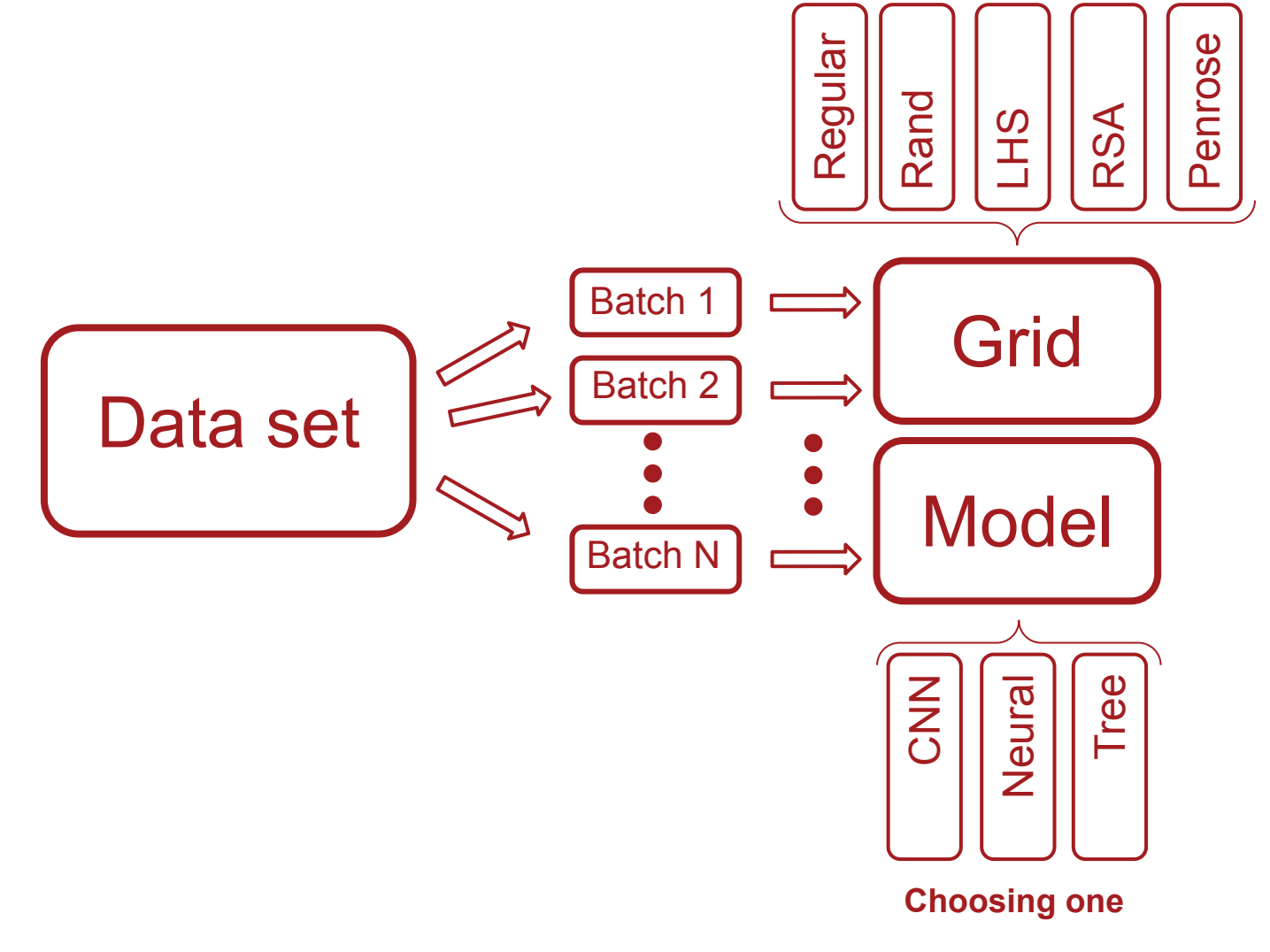

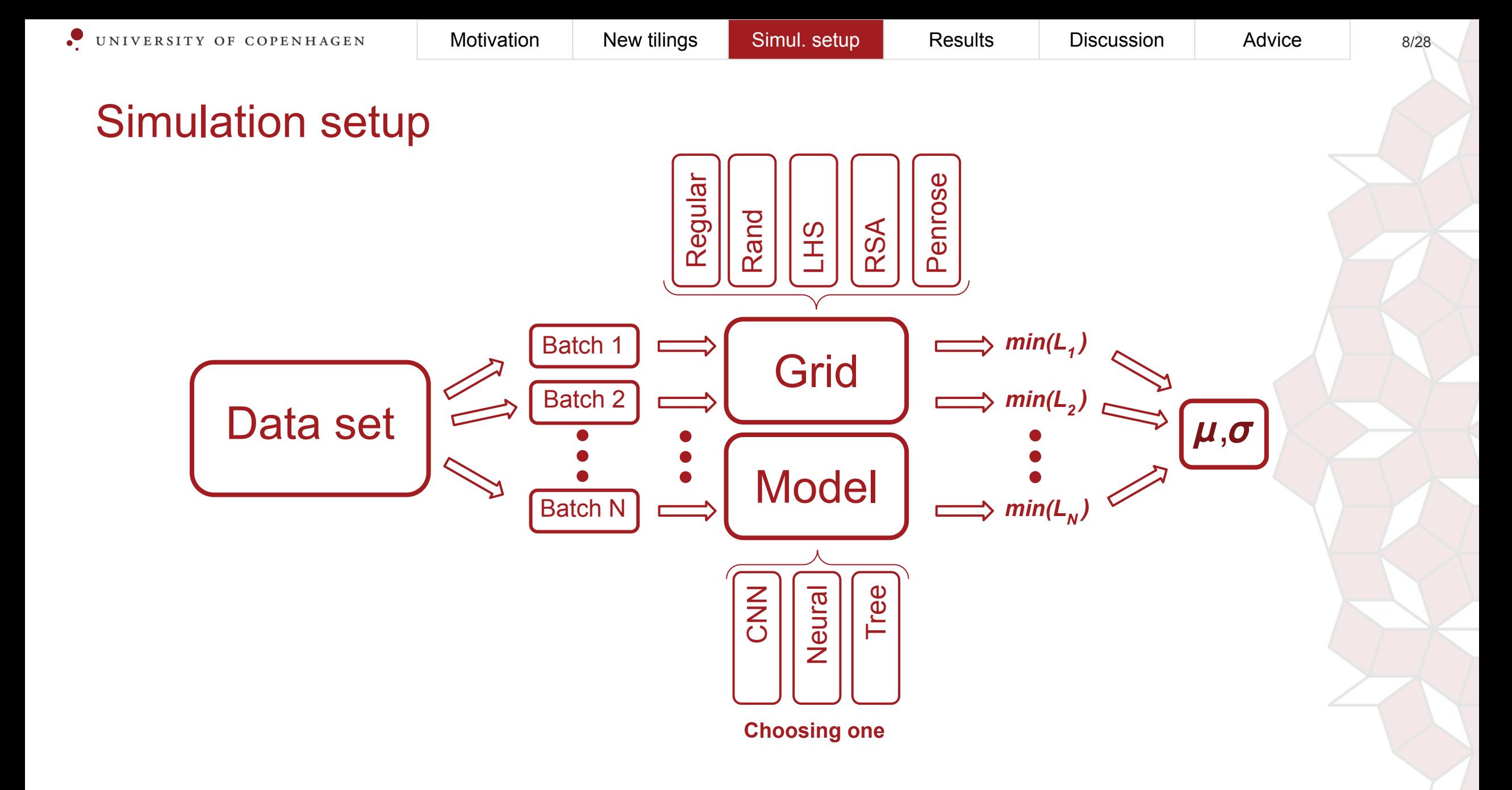

#### Data processing

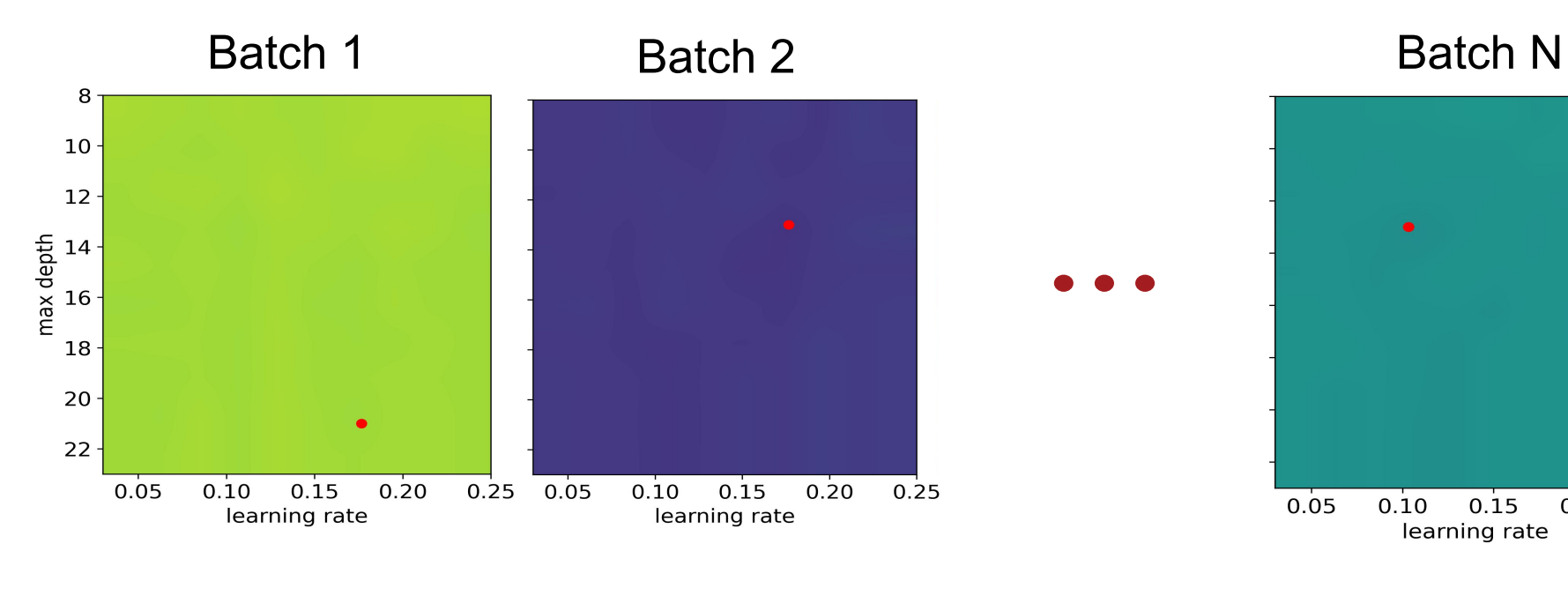

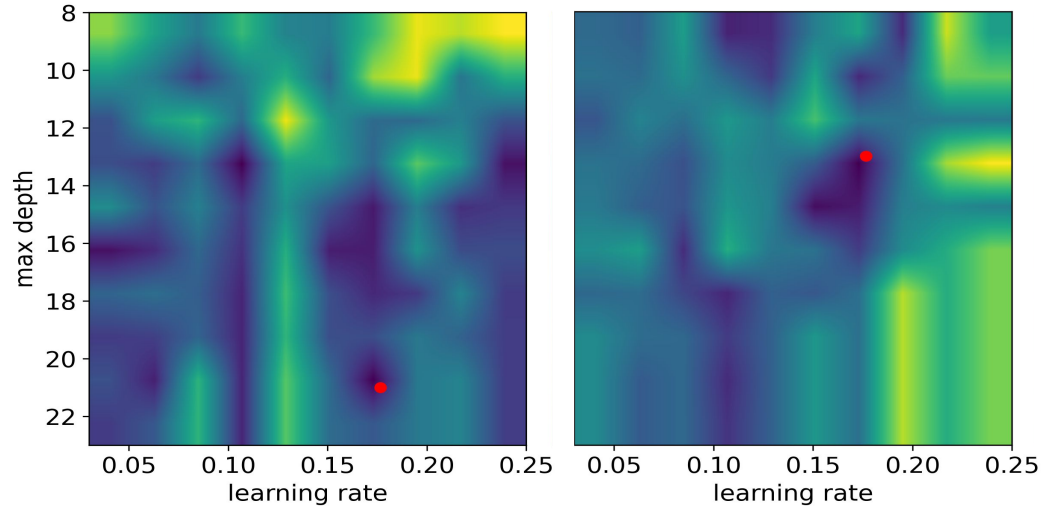

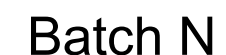

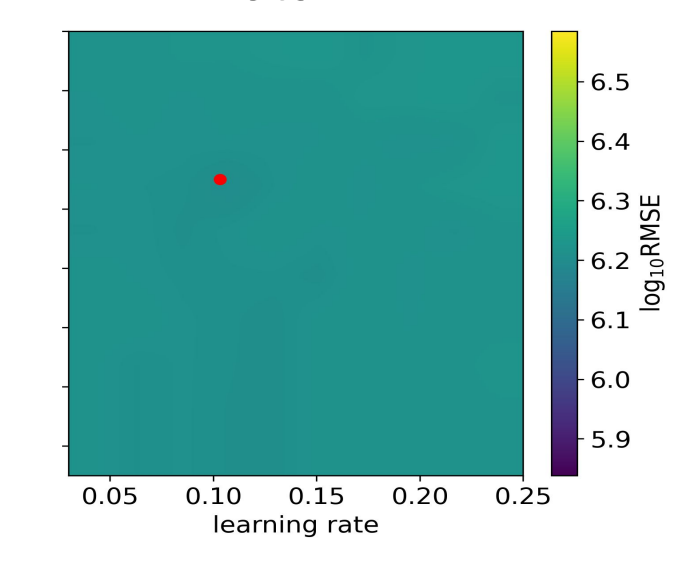

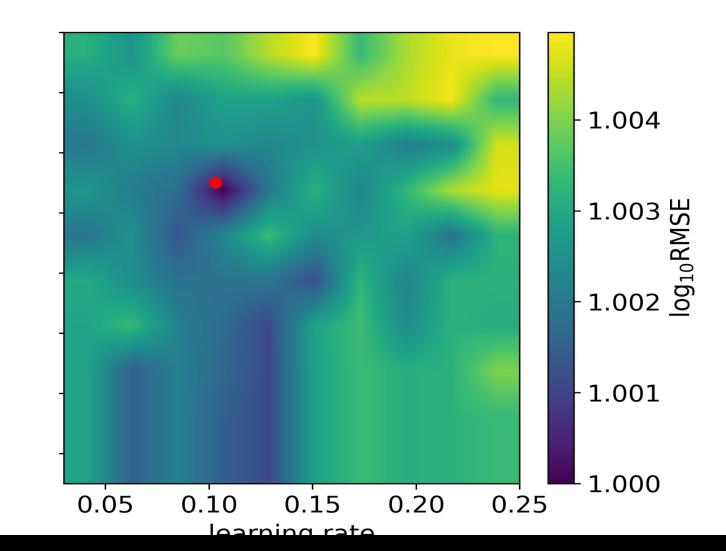

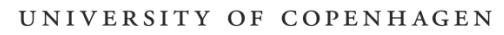

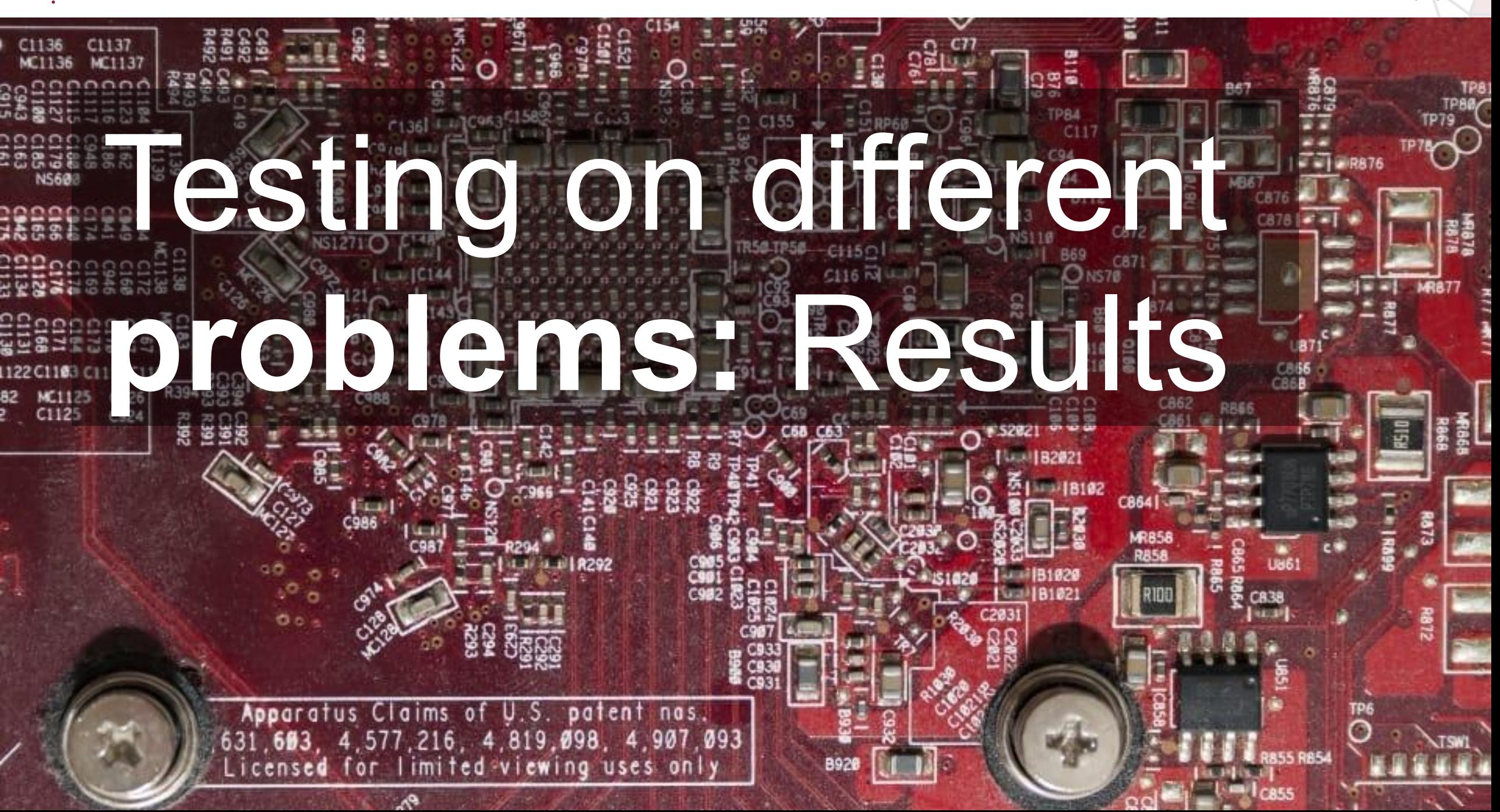

**Classes** 

2: bird

 $3:cat$ 

4: deer

**5: dog** 

6: frog

7: horse

8: ship

9: truck

### CIFAR10 with CNN

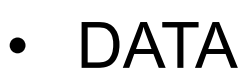

- 10 classes
- 50.000 training
- 10.000 testing

- MODEL
	- CNN, multiclass classification
	- ResNet
		- New dense layer
	- Learning rate
	- Number of units in dense layer

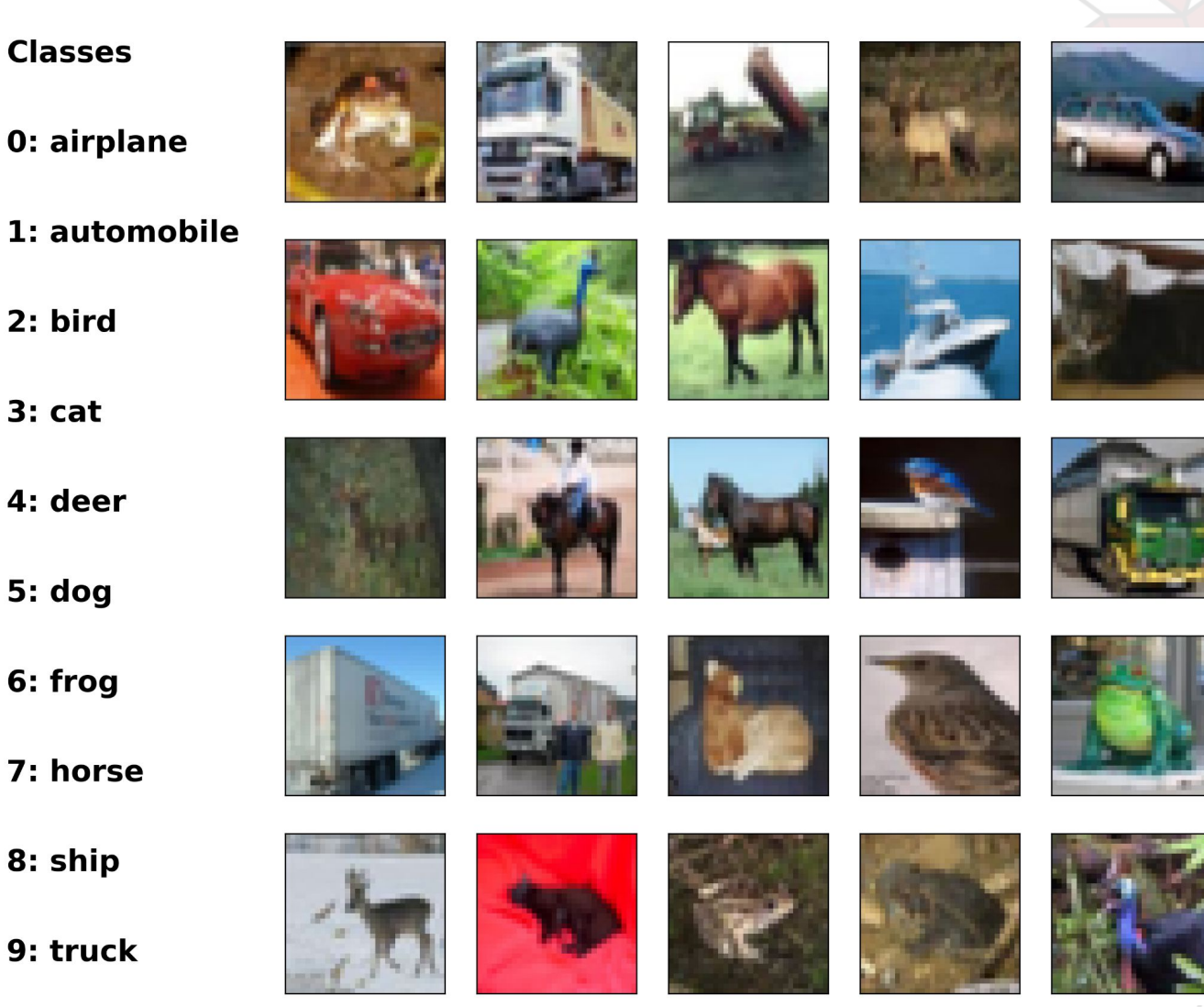

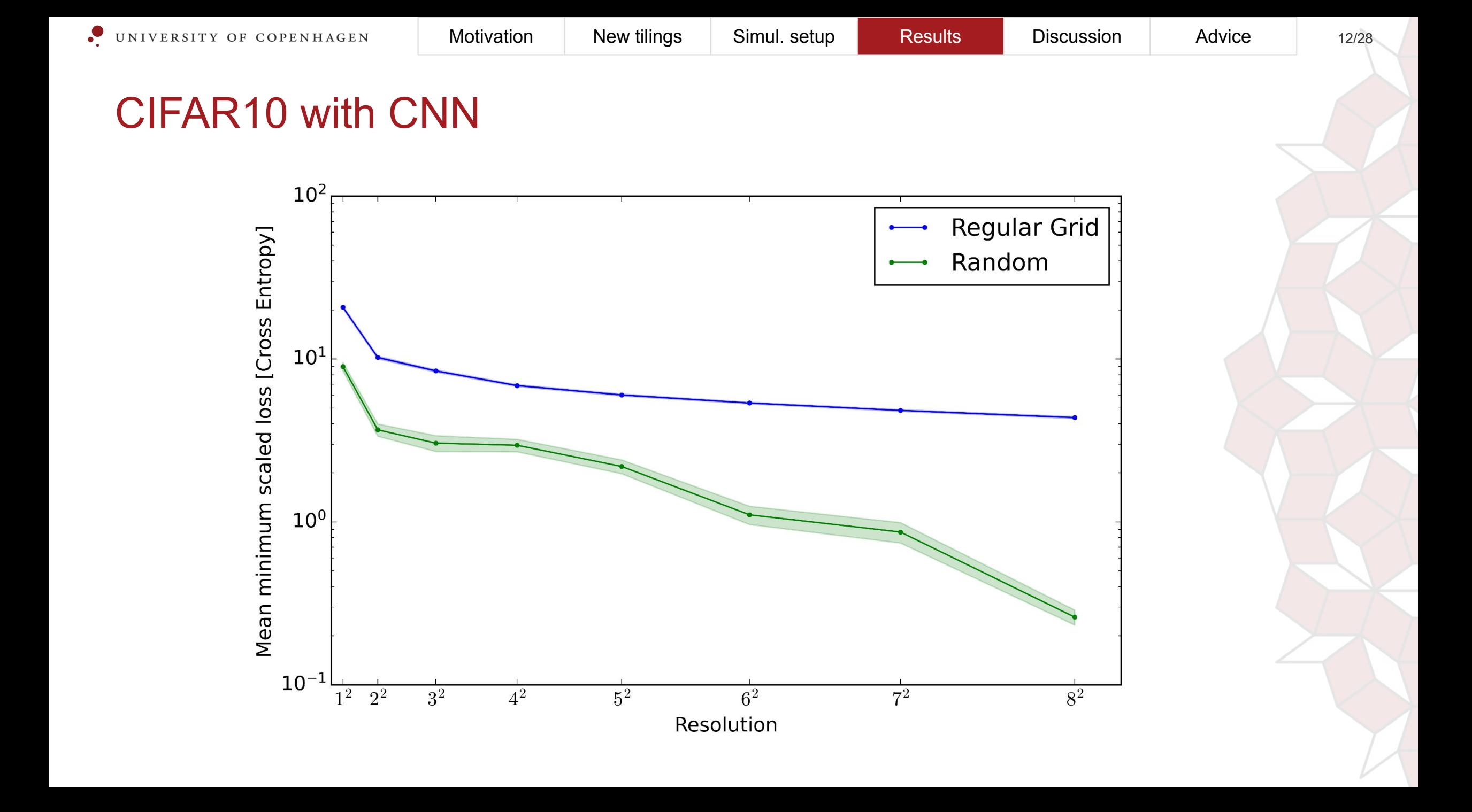

#### CIFAR10 with CNN

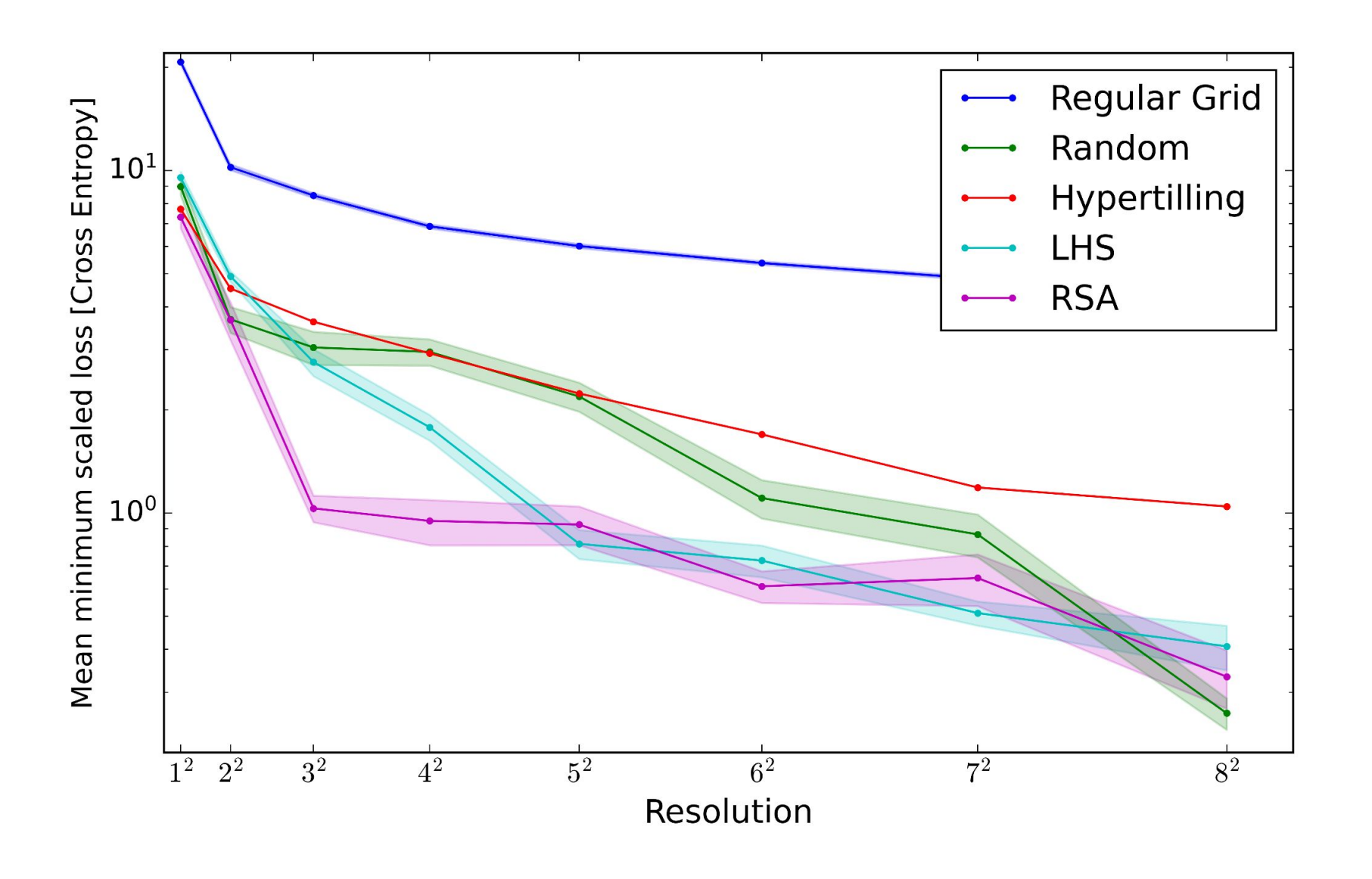

#### Aleph Bjet with Tensorflow NN

- MODEL
	- Regression
	- Hyperparameter
		- Learning rate
		- Epochs
- DATA
	- 10 features, 50.000 samples
	- 10 batches

#### Aleph Bjet with Tensorflow NN

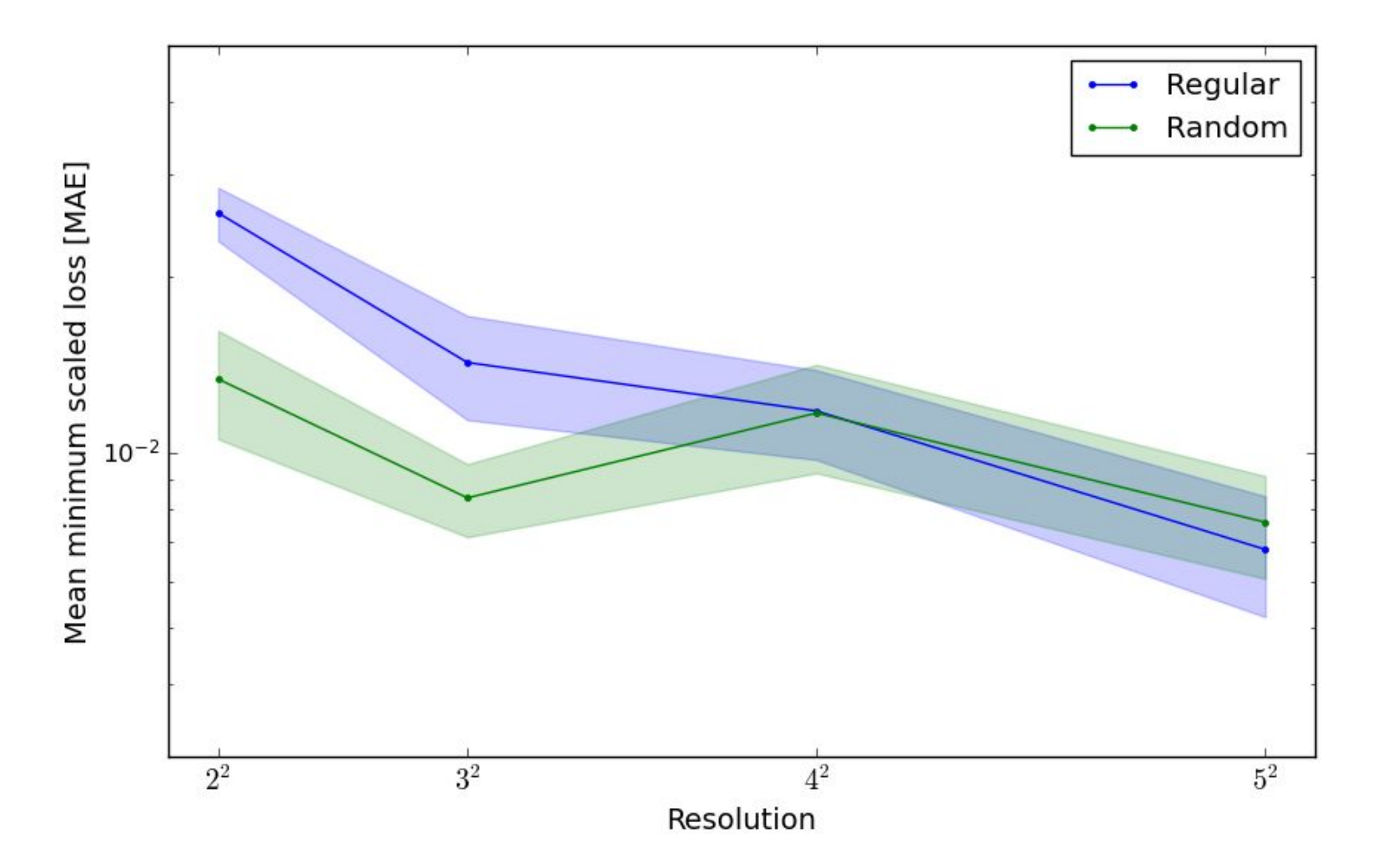

#### Aleph Bjet with Tensorflow NN

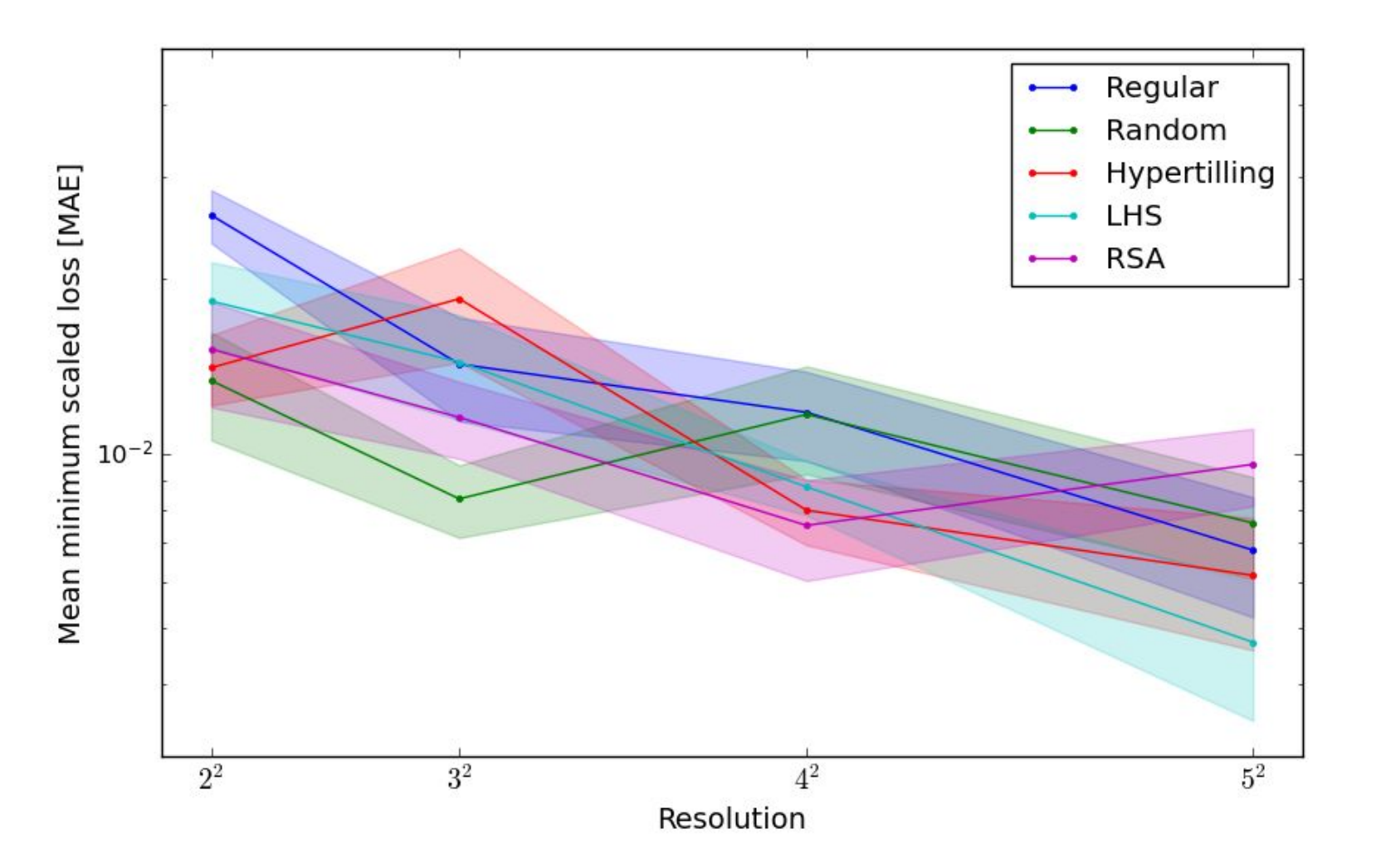

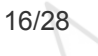

#### Housing price with LGBM tree based model

- **MODEL** 
	- Regression LightGBM
		- Learning rate
		- Max depth
- DATA
	- $\cdot$  ~500.000 data points
		- 44 Batches
		- ~10.000 pr. Batch
	- 118 features selected 20 using SHAP

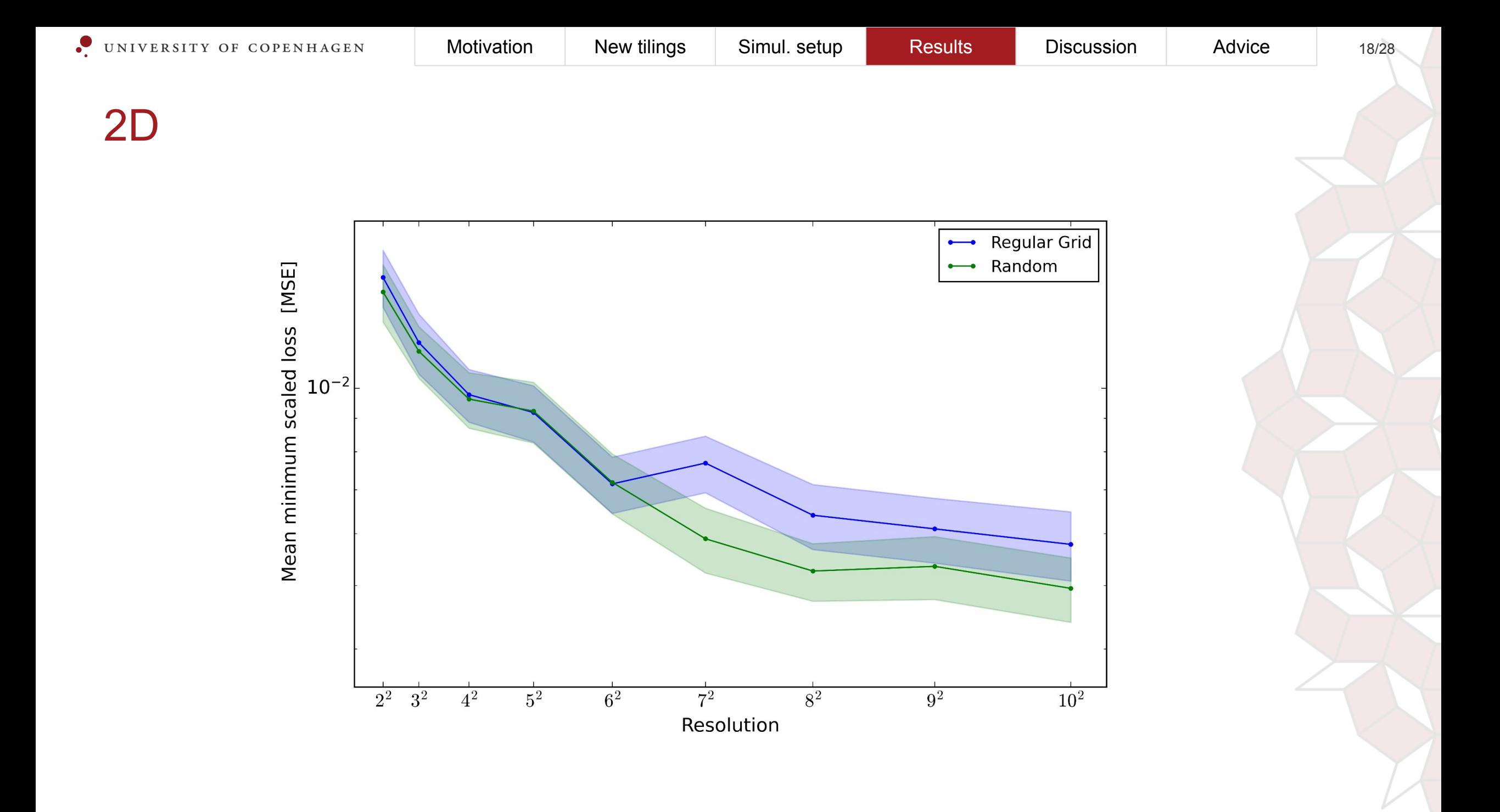

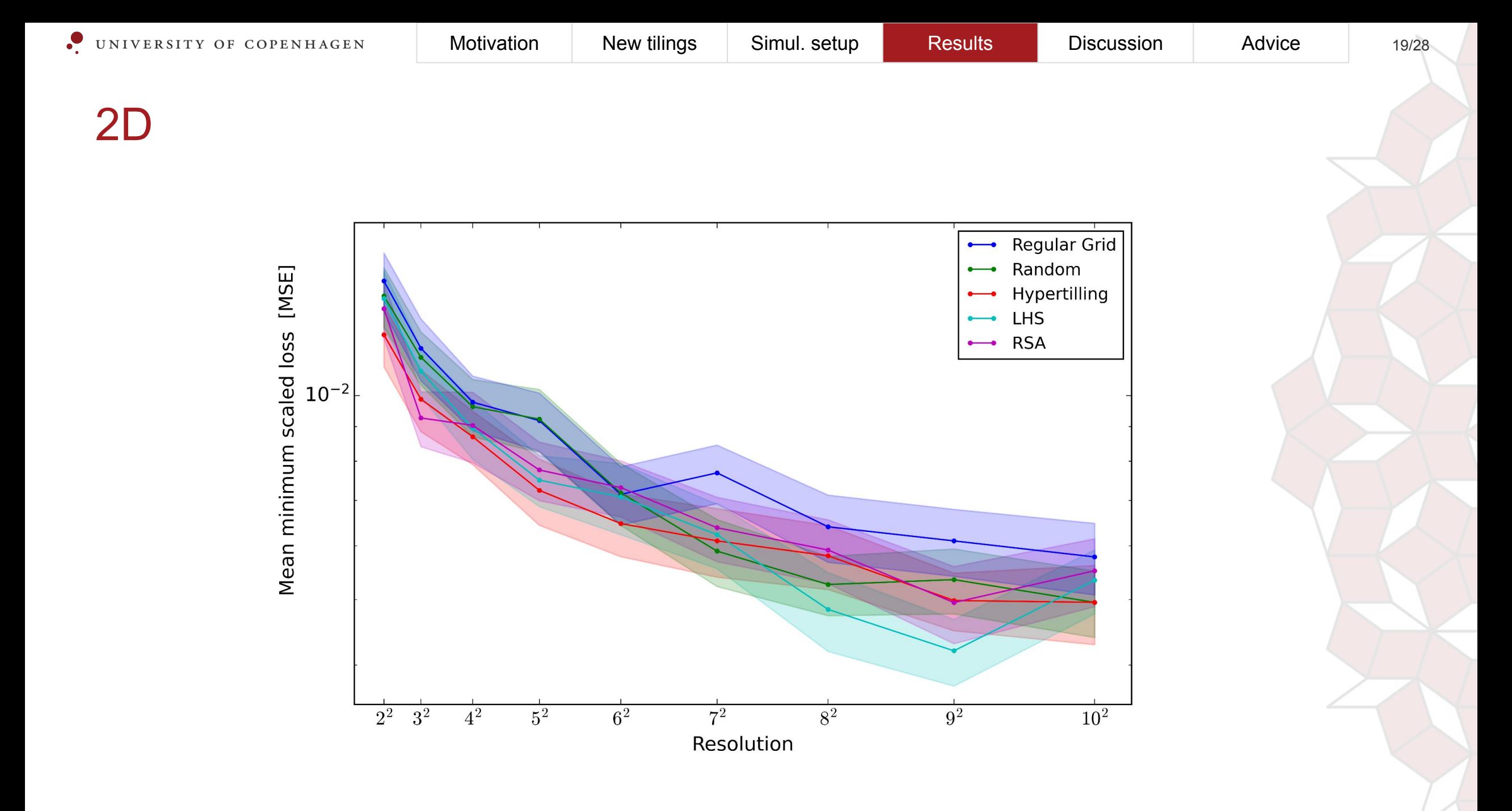

#### Adding a unimportant parameter test

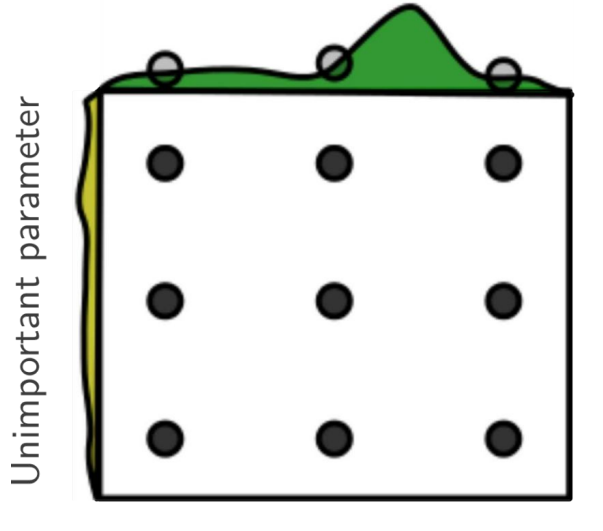

Important parameter

Unimportant parameter

Important parameter

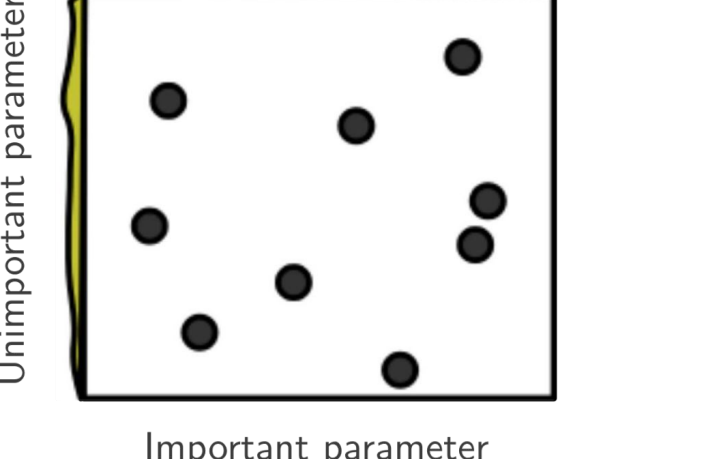

#### 3D - with unimportant 3rd parameter

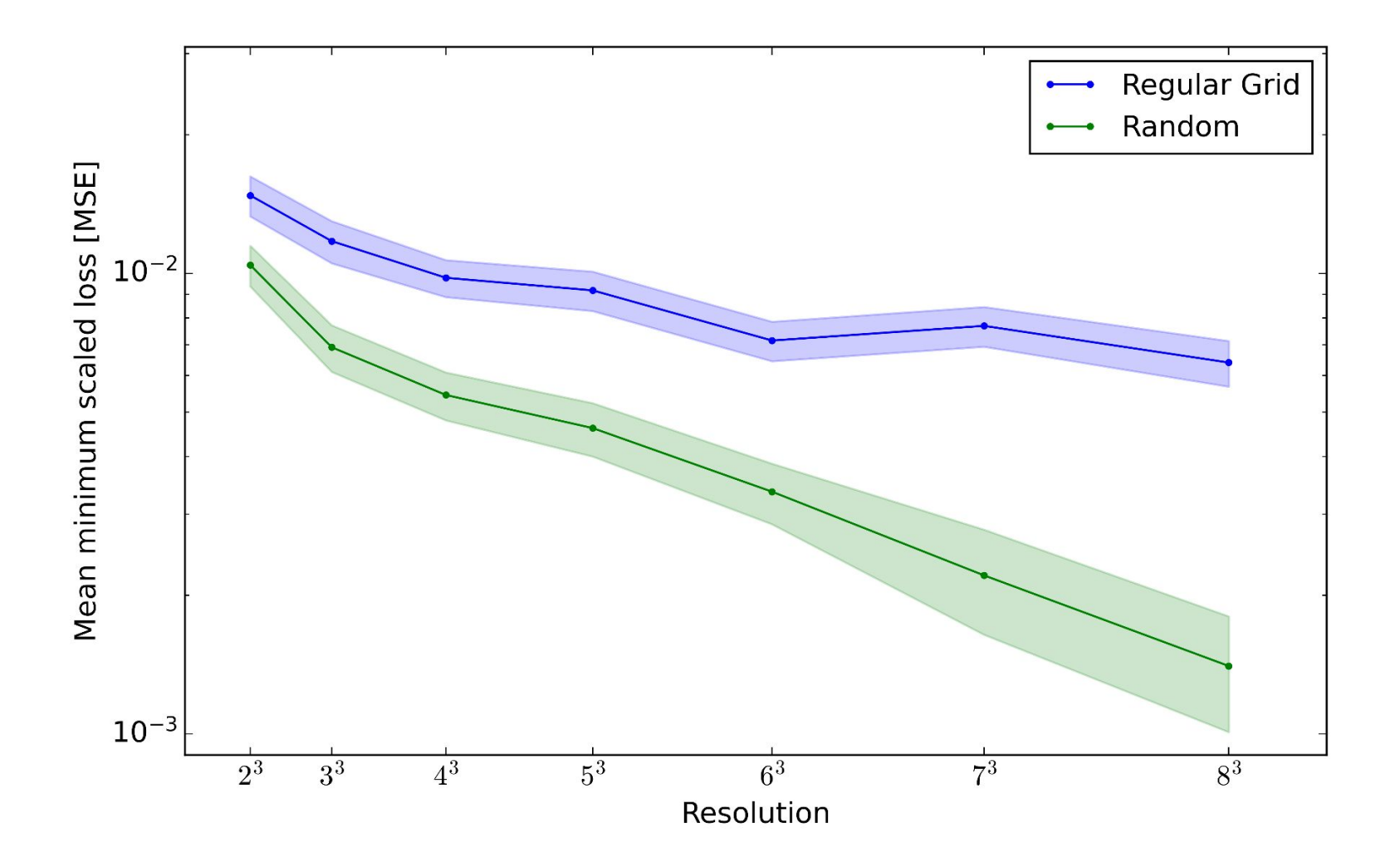

#### 3D - with unimportant 3rd parameter

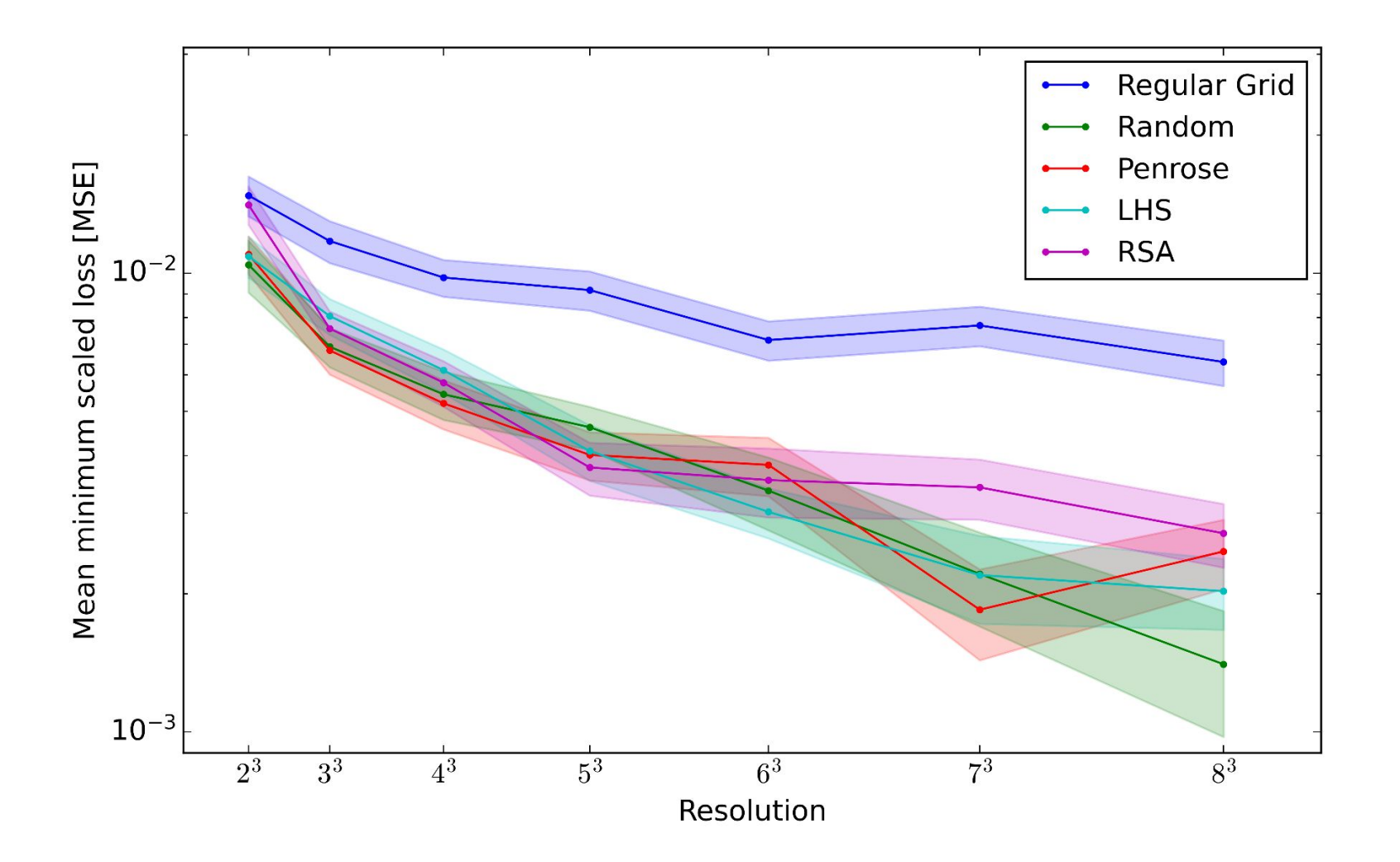

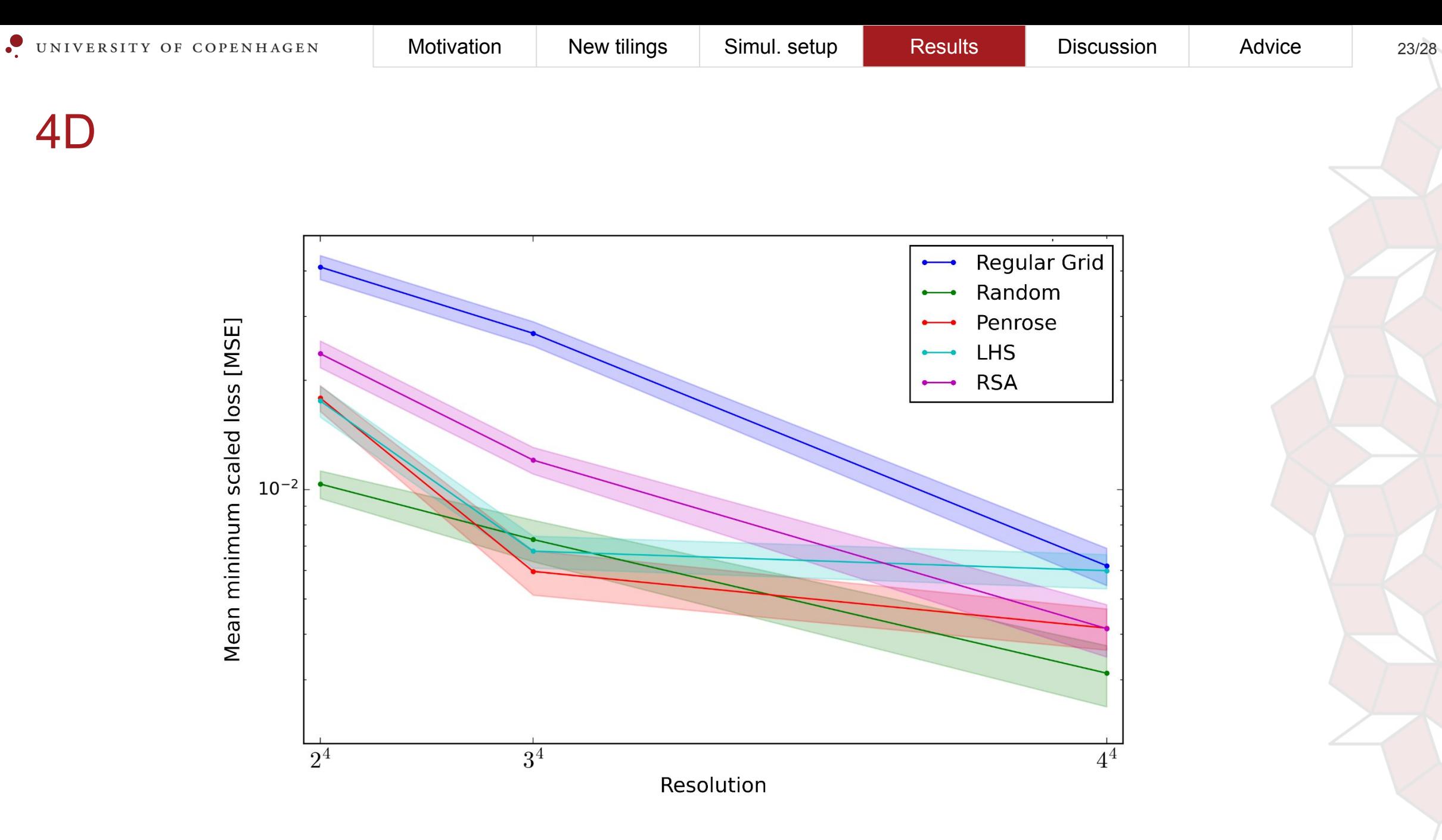

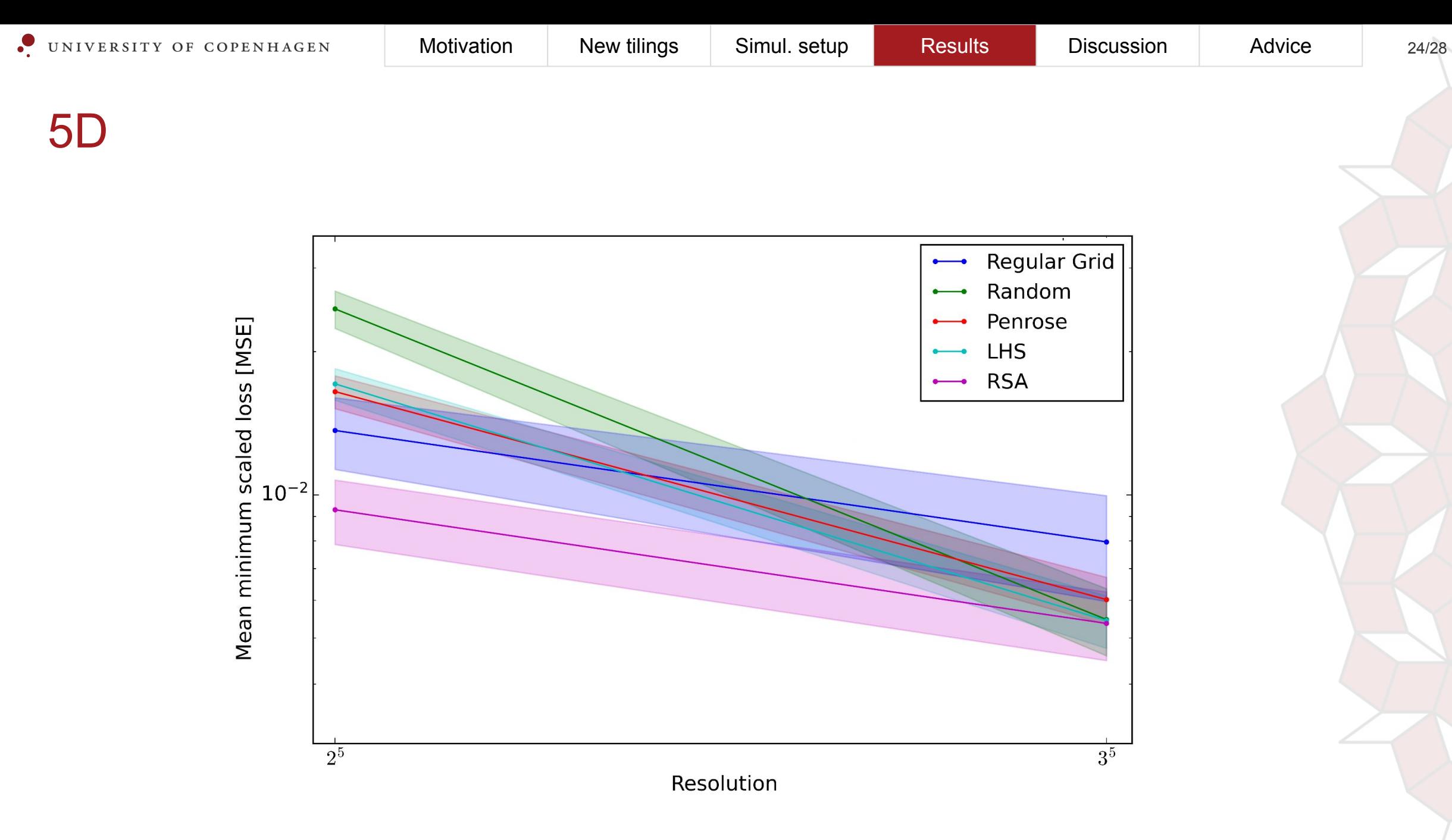

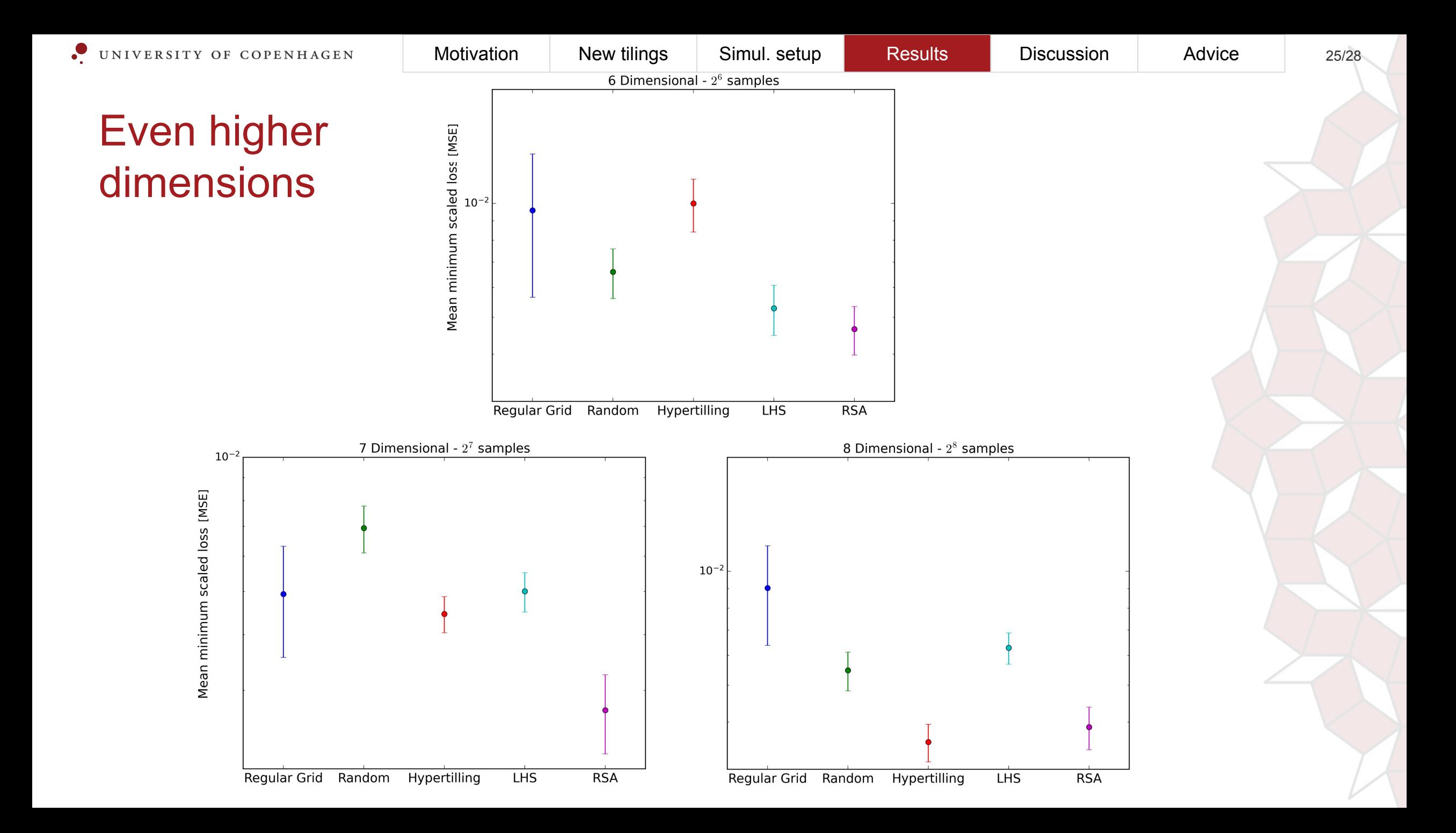

# **558.450** models trained

Dimensions

#### **Discussion**

- Low batch size
- Resolution and dimensions
- Only N<sup>d</sup> grids
- Further work: More ML models and grid types

#### Resolution

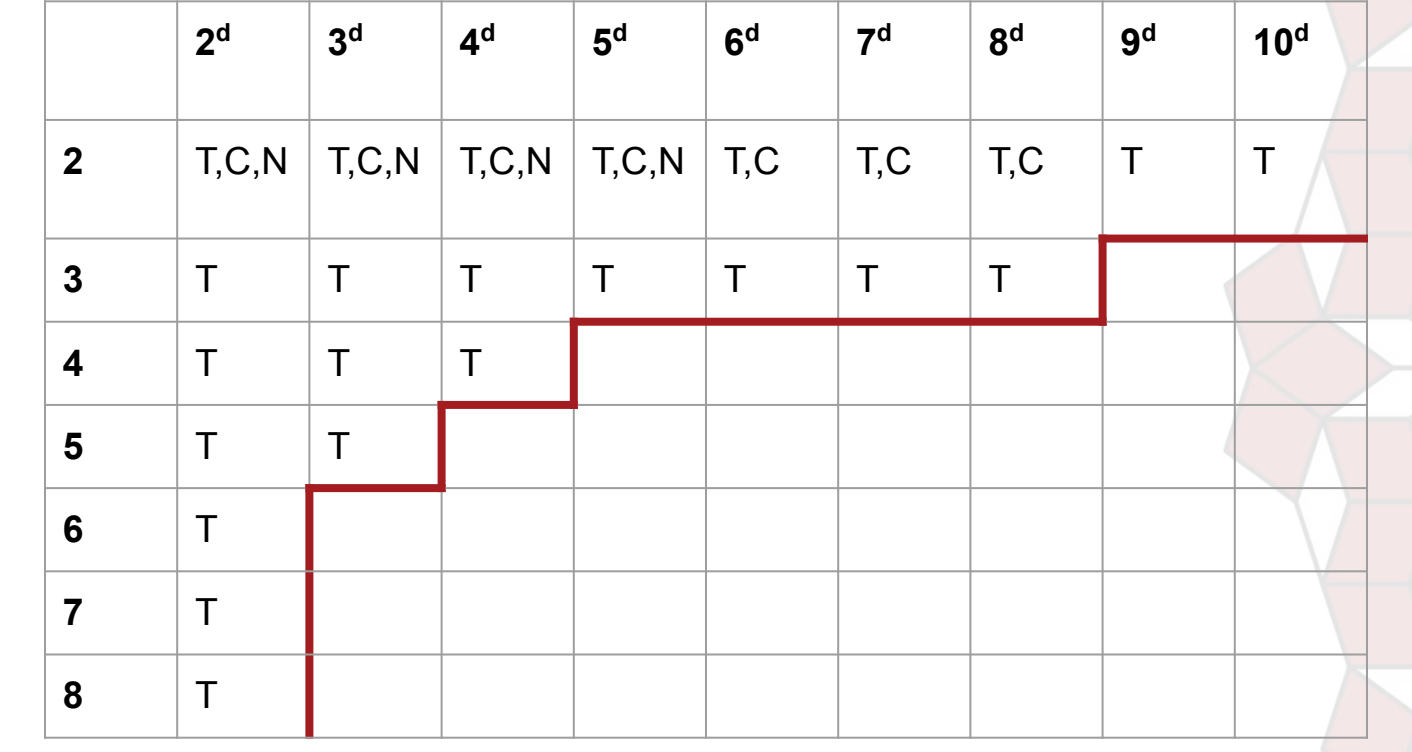

T: Tree-based, C: Convolutional NN, N: Neural Network

 $\overline{12}$ 

RSA

6

### What should *you* do?

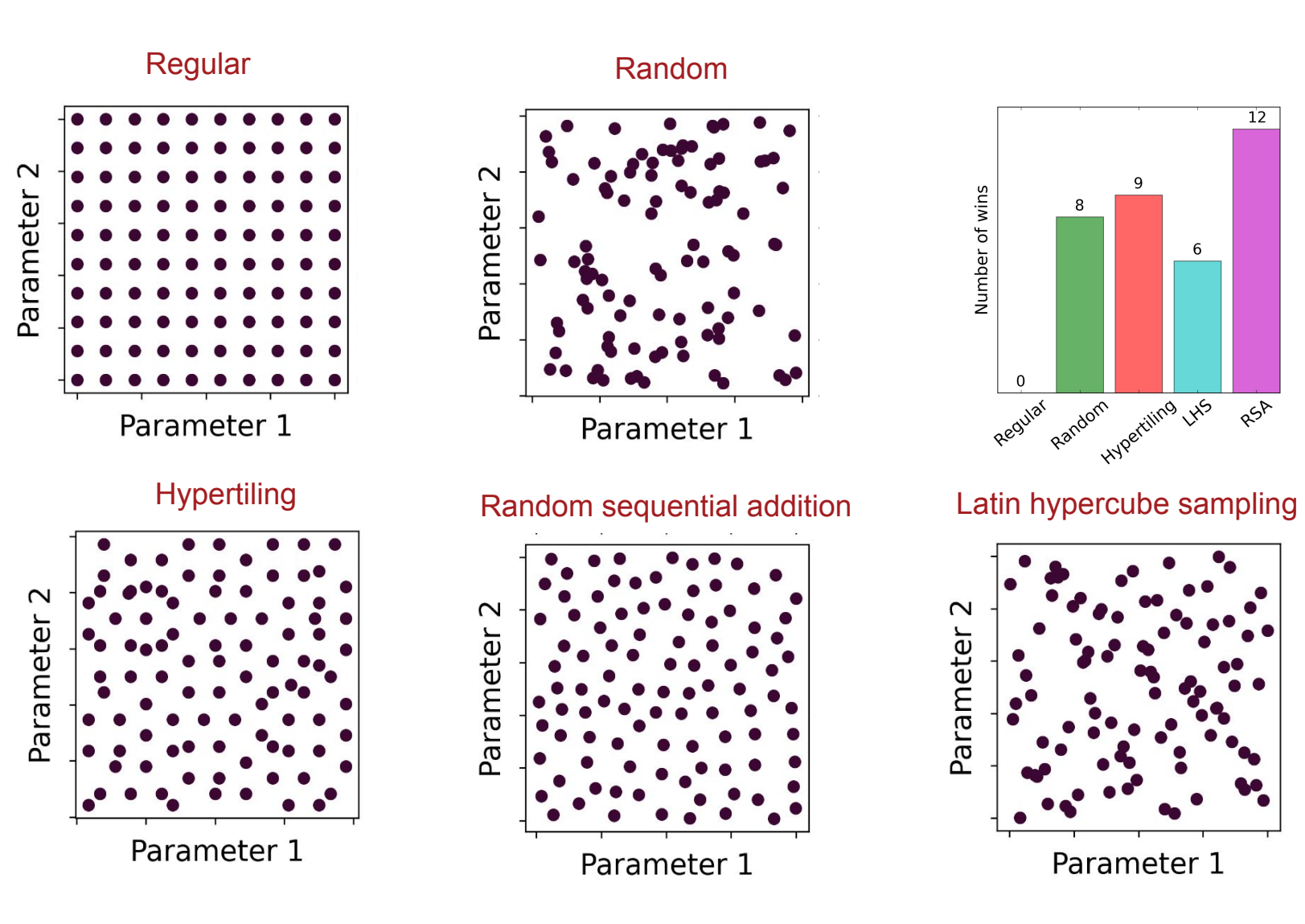

# "No computers were hard for the clerk all outputs  $\sum_{\text{to many tries only got 33 spheres}}$

# in the making of this product be start the long part

Utilization 98% **GPU Memory** 7,8/23,8 GB

Dedicated GPU memory 7,6/8,0 GB Shared GPU memory 0,2/15,8 GB **GPU Temperature** 

65 °C

**Driver version:** Driver date: DirectX version: Physical location:

1079m 14.6s

Hardware reserved...

too many tries only got 35 spheres About to start the long part too many tries only got 35 spheres too many tries only got 32 spheres About to start the long part too many tries only got 35 spheres About to start the long part

The Kernel crashed while executing code in the the current ce

plt.scatter(4,-np.mean(loss\_reg),label='regular grid') plt.scatter(4,-np.mean(loss\_random),label='random grid') plt.scatter(4,-np.mean(loss\_lhs),label='lhs') plt.scatter(4,-np.mean(loss rsa),label='rsa')

Vare

GOOGLE \*Colab, G.CO/HELPPAYÆ beløb omregnet fra -5 2,81 EUR til kurs 752,444304

15 GB

 $-397.37$ 

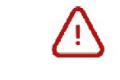

Du er løbet tør for lagerplads og kan muligvis ikke modtage nye mails

100 % fuld

Ordrenummer: SOP.3352-9478-4847-91708 Ordredato: 8. jun. 2023 14.31.44 CEST Din konto: balune16@gmail.com

100 GB (Google One) (af Google LLC)

Automatisk fornyelse af abonnement

Enheden stødte på et problem og skal genstartes. Vi skal lige have indsamlet fejloplysninger, og derefter genstarter vi for dig.

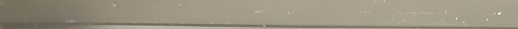

The system has detected that a cooling fan is not operating correct

Continued operation is not recommended and may cause unpred<br>possible system damage. The system will shutdown in 15 secon

System Fan (90R)

**ENTER - Continue Startup** 

For more information, please visit: w

10% fuldfør

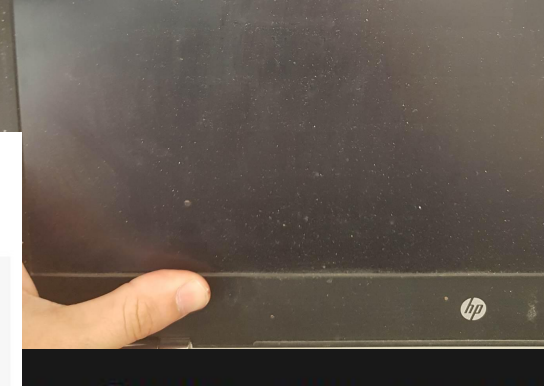

import numpy as RAM  $0.2s$ 

### Appendix overview

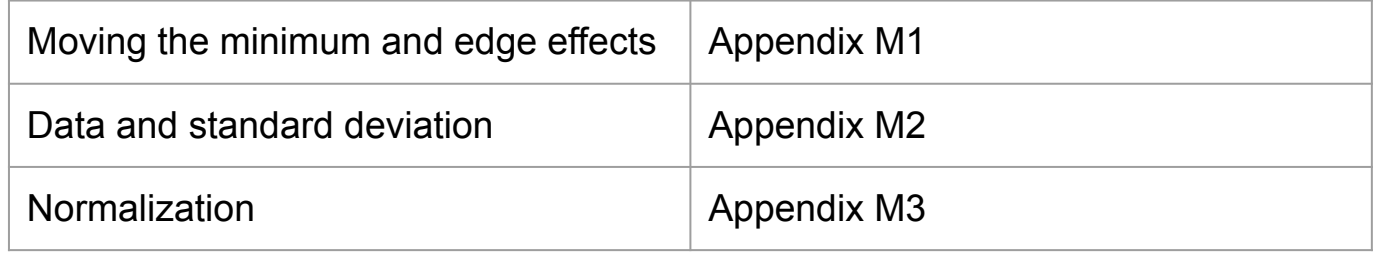

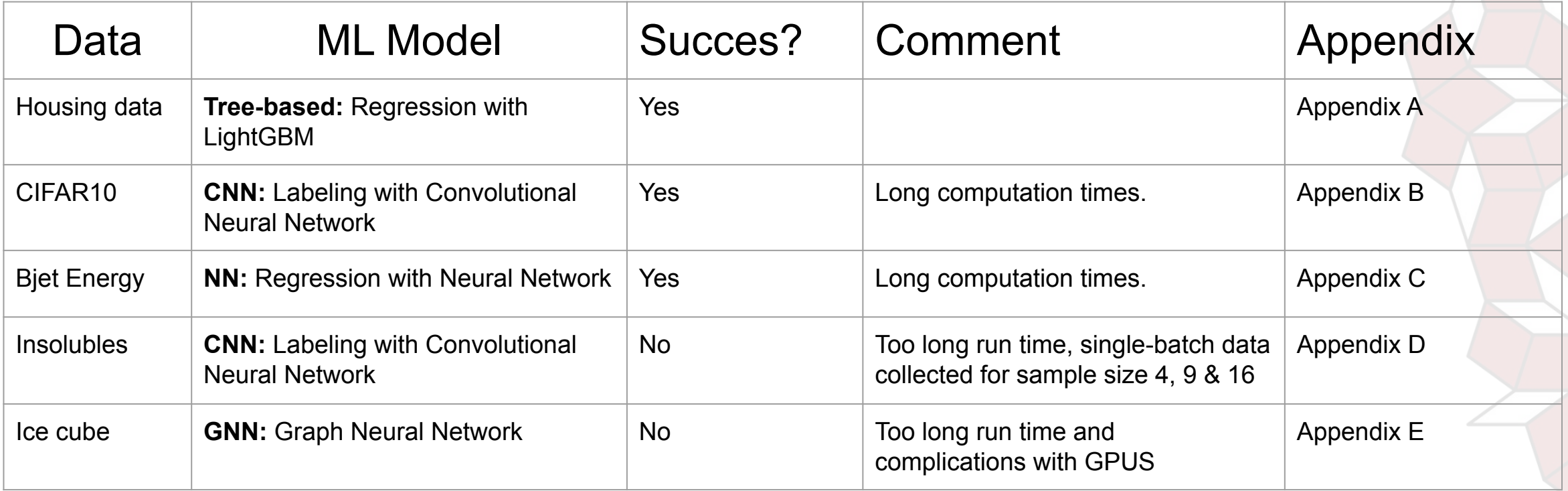

#### Appendix M1 - Moving the minimum and Edge effects

From data preprocessing it was possible to have minimas from each batch on the edge of the grid. If the minimum lays on the edge, then the real minimum might be outside of the range. We wish for at least a local minimum to be in the hyperparameter domain and not on the edge.

To avoid this several attempts were made. The most efficient way was to search another space by expanding the hyperparameter domain.

Another reason to avoid minimas on the edge is the edge effects. Both RSA and Hypertiling have edge effects, therefore to have the models to compete equally we will avoid batches with global minimums on the edge.

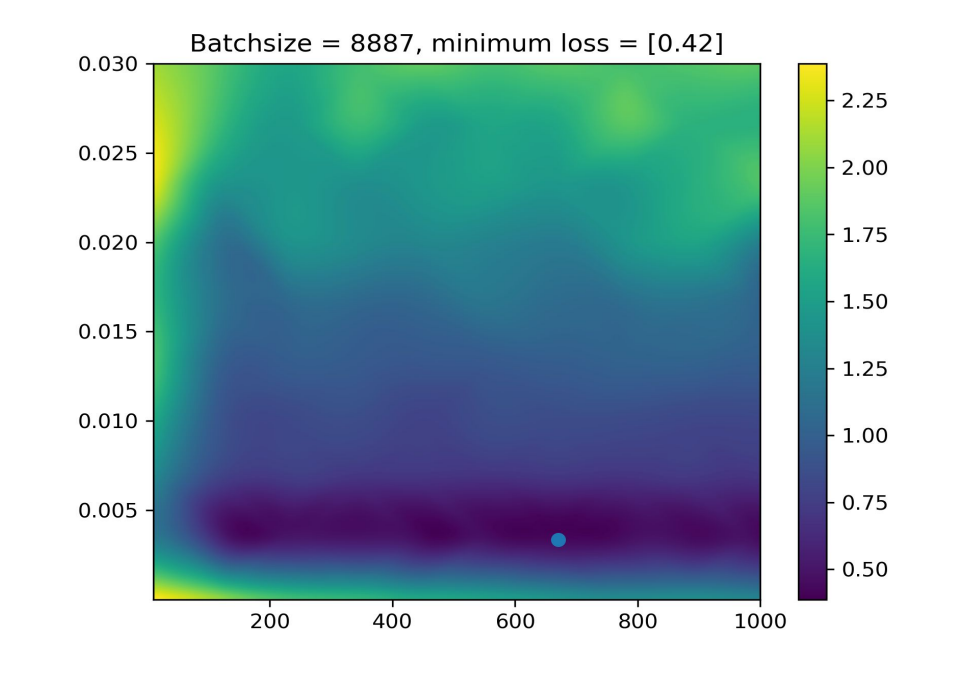

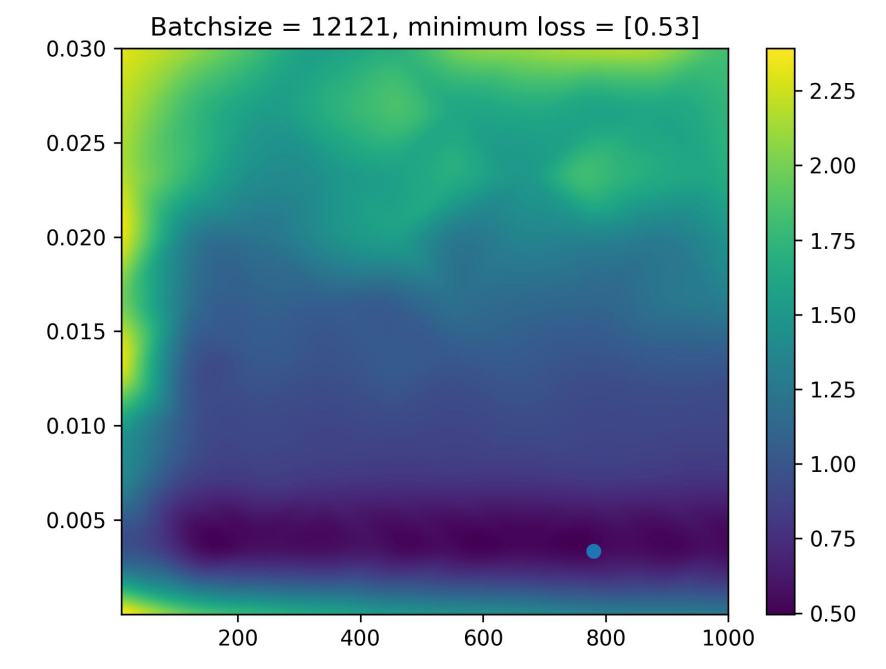

#### Appendix M2 - Normalization

The normalization is done to compare the batches from different models. For each batch we find the minimum for that batch across models and resolutions. Then divide all the loss values from batches with the global minimum for the respective batch. Ex. finding global minimum for batch0 in the figure and then divide all the batch0 loss values with the global minimum for batch0. Now it is possible to compare batches across models.

Now each batch is normalized and the difference across batches has been removed. Therefore we can compare across batches, for a given resolution, dimension and model. We therefore take the mean and standard deviation in the batch dimension. This gives us one value in each of the red squares on the figure to the right, these are the ones shown on the result plots in the slides.

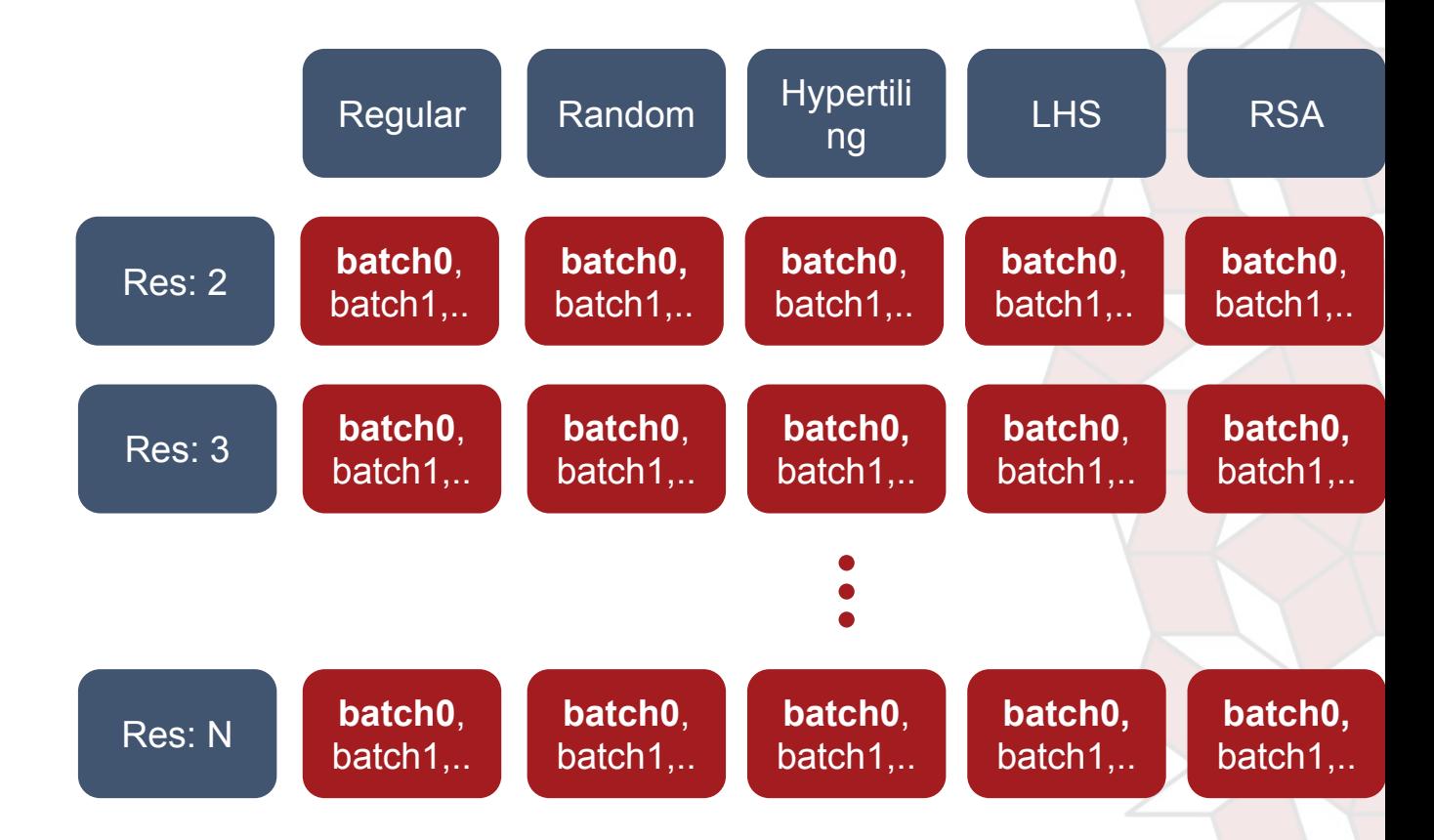

A figure shown how there will be a distribution of batches in each model and each resolution. Here we normalize by finding the global minimum for each batches

#### Appendix M2 - Normalization

Here we show the distribution of all the minimum losses of the housing data before and after normalization to illustrate the effect of the normalization.

The top figure shows before normalization. It is clear to see that the data is hard to compare as the variation is huge.

The lower figure shows after normalization. Now the cross batch variation is removed. Therefore it is possible to compare the batches as the minimum loss is scaled.

There is a similar distribution of losses for the other benchmark problems.

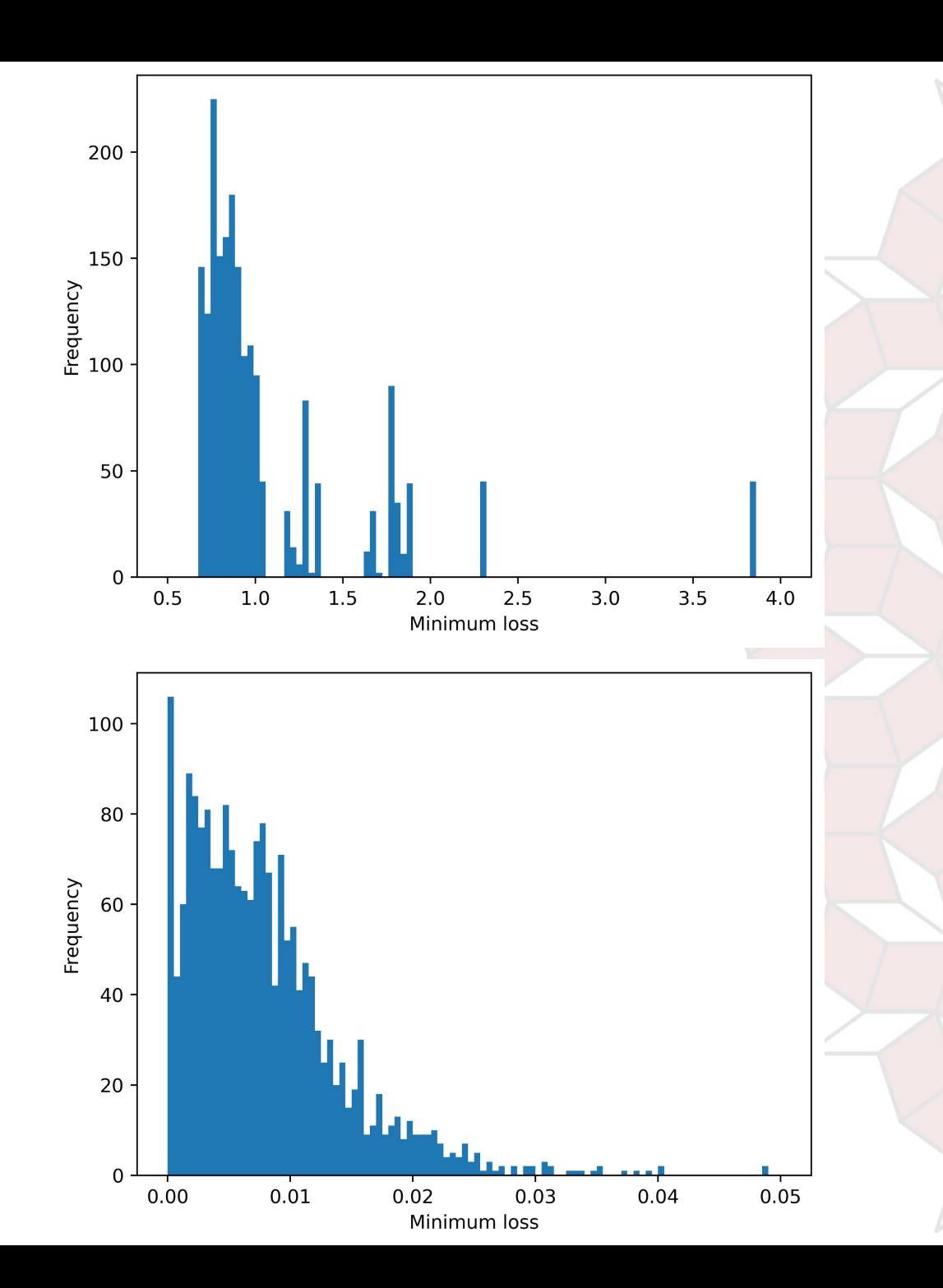

#### Appendix M3 - How to get uncertainties

We want to find the mean and uncertainty of distributions similar to the examples seen on the right.

We found the uncertainties by assuming they where gaussian, thereby taking the standard deviation and dividing by the square root of the number of samples.

We recognize that we should have used some more sophisticated statistics based on an exponential distribution, as this would be correct for the right most plot. However the gaussian assumption is more correct for the lower resolution and therefore some cutoff should be chosen where we switch between the two.

Here we propose looking at the P-value of the chi<sup> $\lambda$ </sup>2 fit for the exponential distribution as the cutoff value.

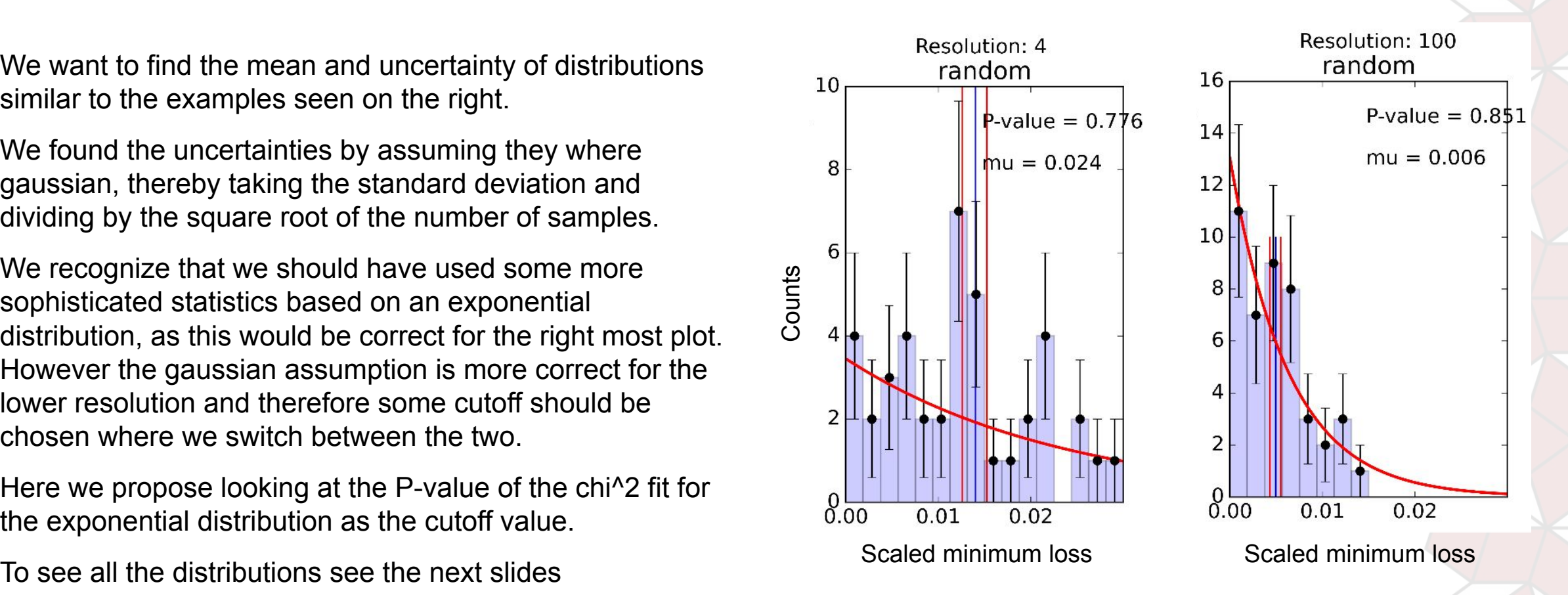

Fit of exponential distribution to minimum scaled loss for each sampling method and resolution. Blue vertical line is the mean of the distribution. The two red vertical lines indicate the error on the mean. The P-value is for the exponential distribution chi^2 fit.

We expect that with increasing resolution and thereby samples the distribution will become more and more exponential. This is because min scaled loss cannot go below 0 and with more trials per batch the best guess gets closer to the true value for each batch meaning closer to 0.

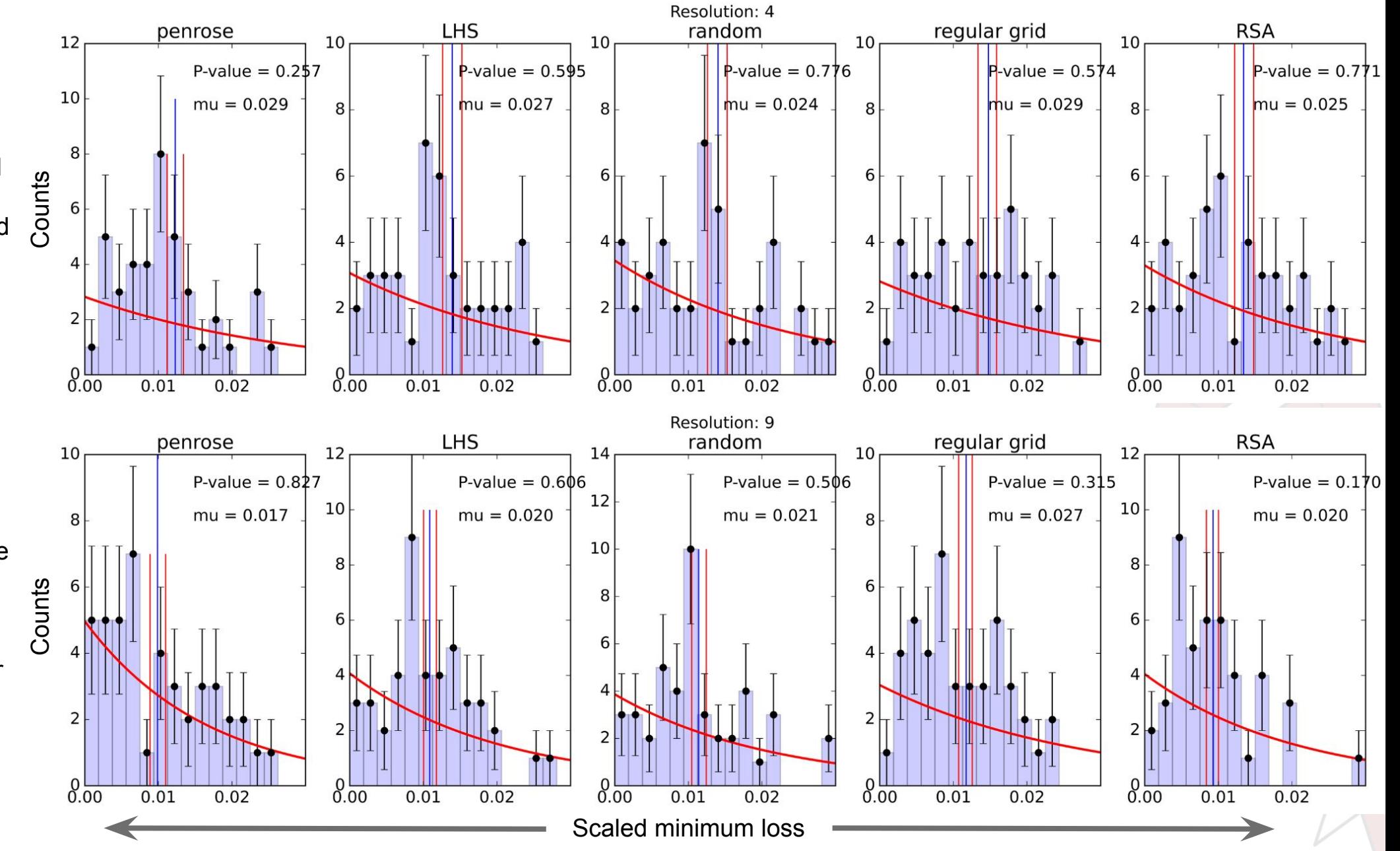

 $\cdot$ UNIVERSITY OF COPENHAGEN

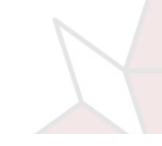

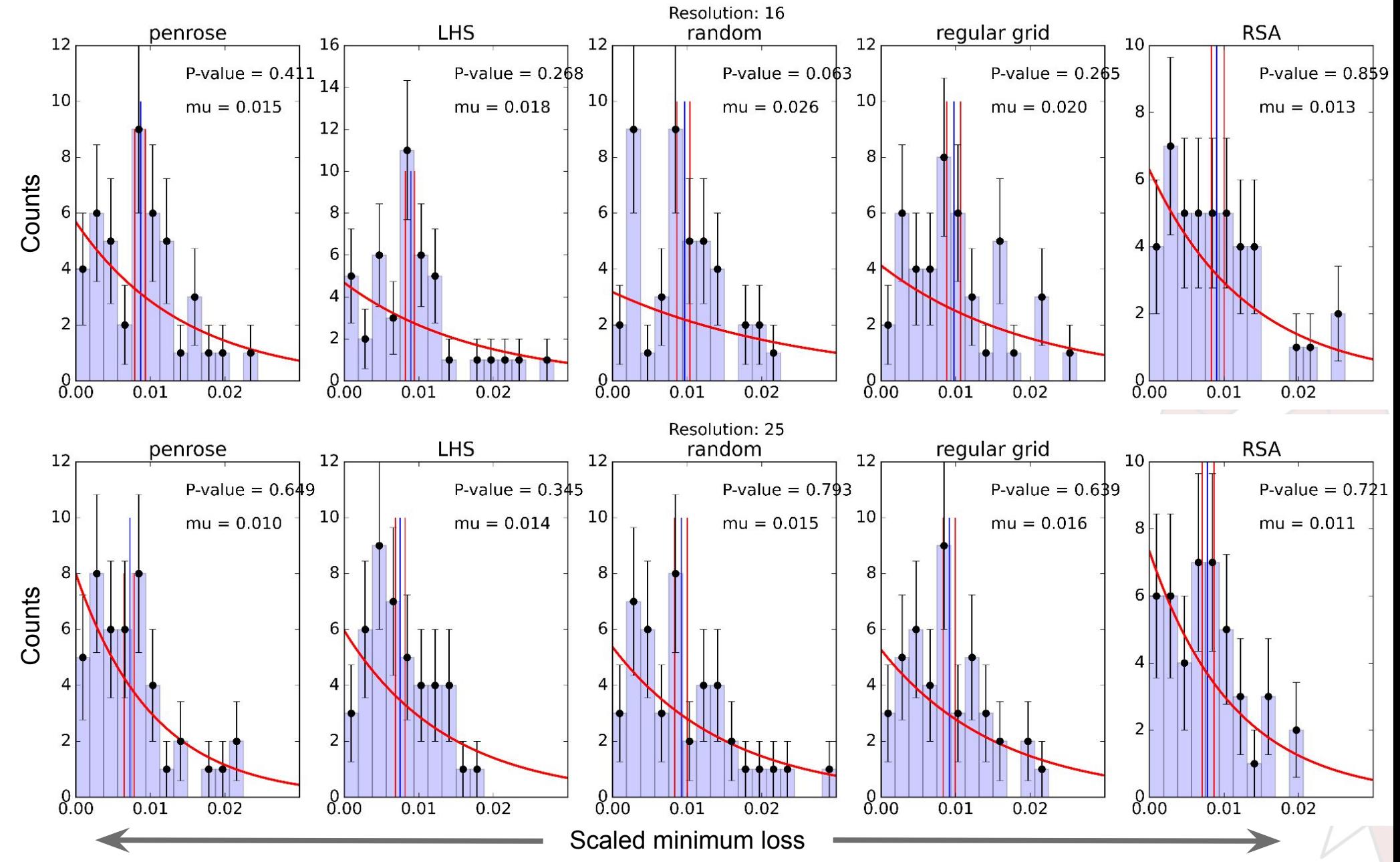

 $\cdot$ UNIVERSITY OF COPENHAGEN

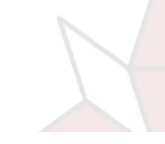

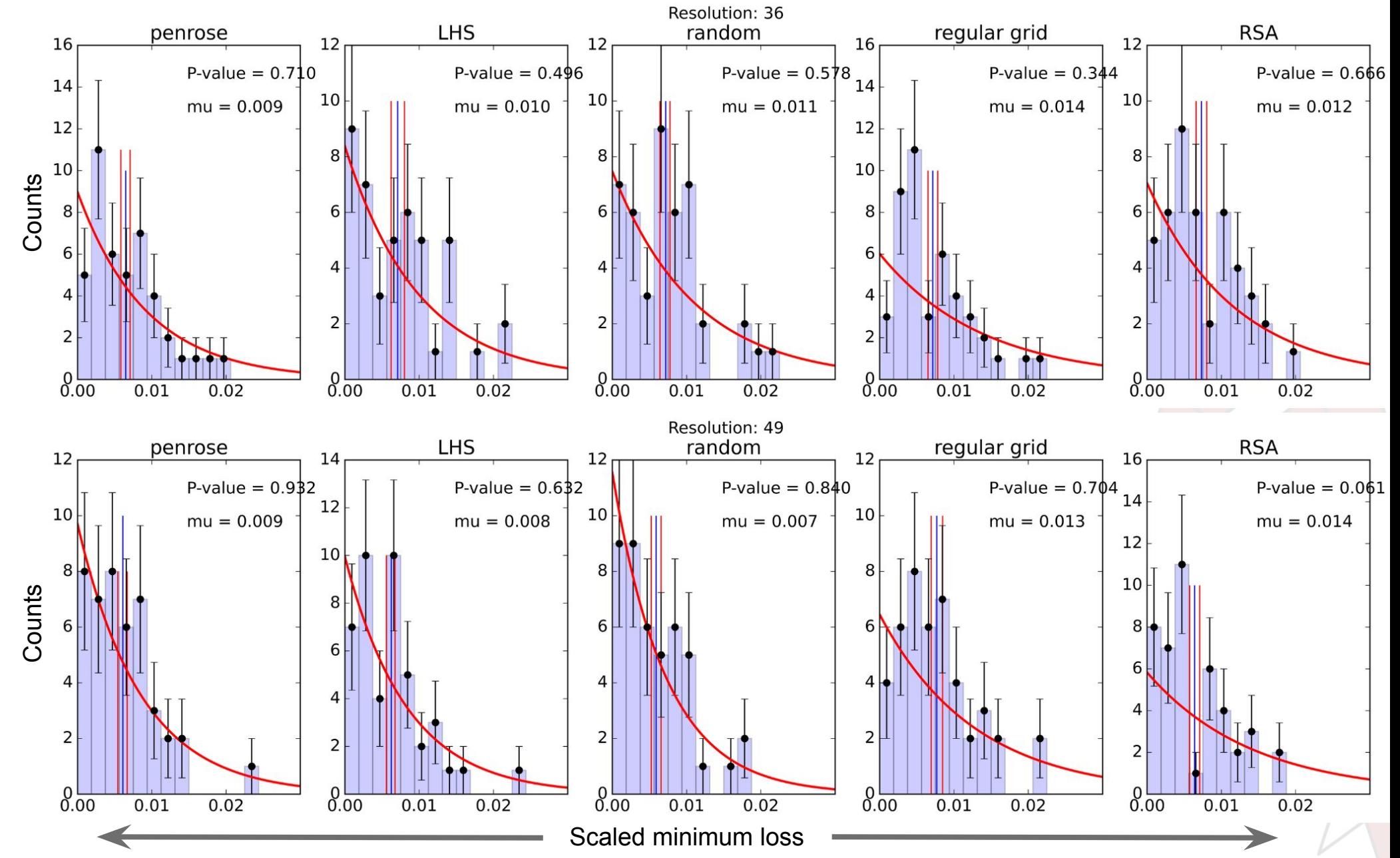

 $\cdot$ UNIVERSITY OF COPENHAGEN

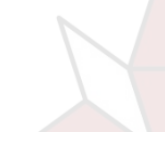

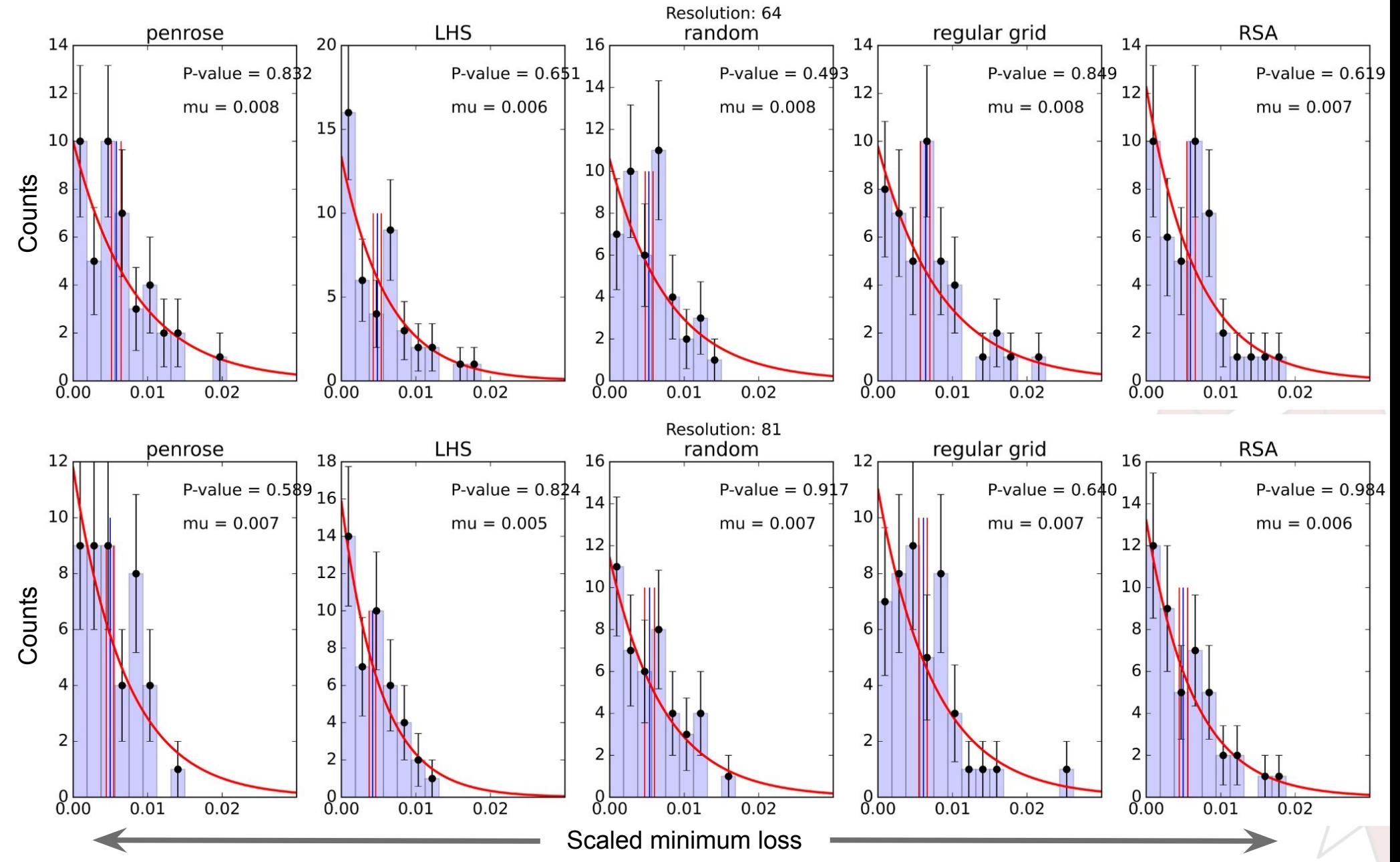

As we expected the distributions have become exponential.

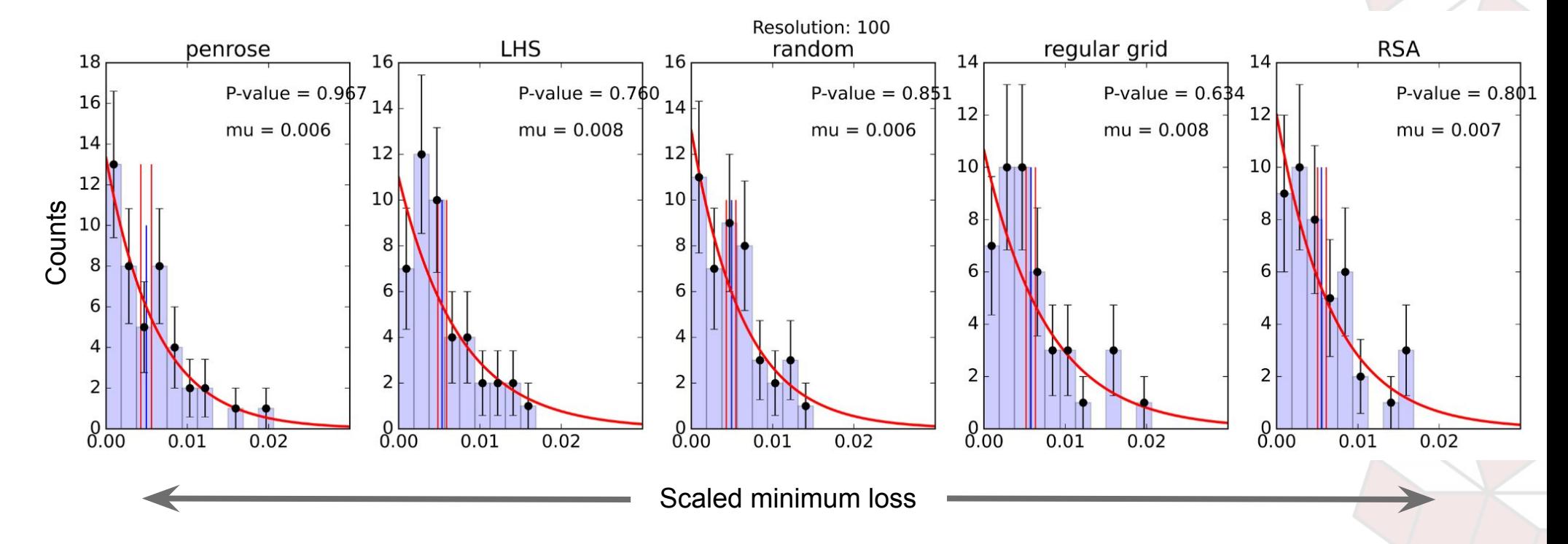

#### Appendix A 20 BEST FEATURES

To reduce the amount of features we trained a model on the whole dataset using optuna to find the best hyperparameters. From here we used SHAP values to get the 20 most important features, seen on the right. This makes the training computationally easier.

Then we split the dataset into batches with the size given by a gaussian with mean 10 000 and spread 1 000 to get different sizes. This is to move the minimum in the hyperparameter domain as explained in Appendix M1. The hyperparameter domain is learning rate (range 0.03 to 0.25) and max depth (range 8 to 22).

In the model we introduced early stopping to eliminate the n-estimators as a parameter and thereby making the training more effective. This also ensures that we will not overtrain.

GeoKommuneNr ArealBolig HisSalgsPris1 ByggeAAr ArealGrund Hoejspaendingsledning Kyst GeoPostNr Vindmoelle EnergiMaerke BeregnetAreal Motorvej JernbaneSynlig EnhedAntalToilet OprettetDato HisSalgsDato1 Rigsgraense RekreativtOmraade MotorvejTilFraKoersel AnnonceretDato

#### Appendix A - Adding dimensions

In 2d we had learning rate and max depth but as seen in the edges appendix slide, it is very time consuming to find new hyperparameters that is inside the searched space.

In order to save time on searching for the hyperparameter domain, we take the y values (housing prices) and mangle them through a purely odd power polynomial with positive coefficients as that is a bijective transformation. The coefficients of these polynomials are our new parameters for the tilings to search through. We can generate these true parameters and thereby be certain that they are random but inside a specified range.

How did we do it? - please follow the below diagram.

We take our y train data ( $y_{train}$ ) and run it through a polynomial with  $d$ -2 coefficients ( $p$ ) only using ord power terms, this is because we want the transformation to be bijective. The -2 comes from the fact that we already have learning rate and max depth as our primary hyperparameters. The mangled y train data ( $y^*_{\text{train}}$ ) is then used to train our model (M). The model is then used on the X test data (X<sub>test</sub>) to get a mangled y prediction (y<sup>\*</sup><sub>pred</sub>). The y data (y<sup>\*</sup><sub>pred</sub>) is then unmangled using the inverse polynomial ( $p$ <sup>-1</sup>) with coefficients given by the hyperparameter sampling method to get the true prediction ( $\bm{y}_{pred}$ ). This final prediction is then evaluated using the lossfunction (2) against the true y test data ( $y_{test}$ ). The polynomial coefficients are then our added dimensions.

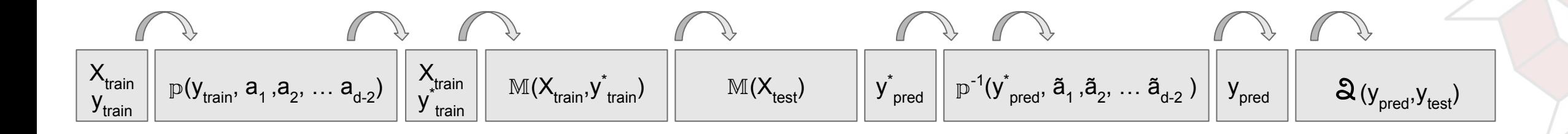

To do the analysis of the CIFAR10 dataset, the dataset was split into 10 batches of random size, uniformly chosen between 7500 - 12500 points, to have changes in the loss-landscape.

The multi-class classification was then done utilizing ResNet50, a deep learning network already trained using the imagenet weights.

We plastered a fully connected dense layer on the ResNet50 network used for the deep learning to our pictures, and generating a tuneable hyperparameter for the searches.

Then individual searches for the the minimum of the batches was made, to ensure a uniform parameter space, where minima did not lie on the edges for any of the batches, as explained in appendix M1.

#### **Classes**

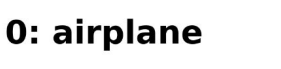

1: automobile

2: bird

 $3:cat$ 

4: deer

 $5: dog$ 

6: frog

7: horse

8: ship

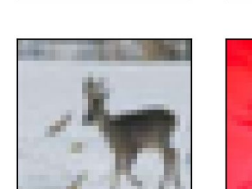

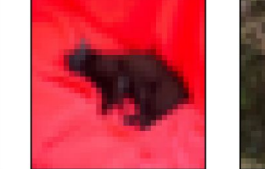

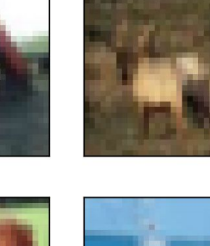

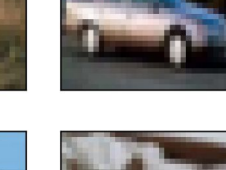

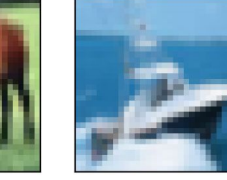

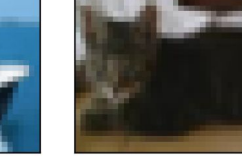

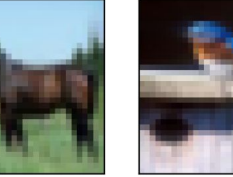

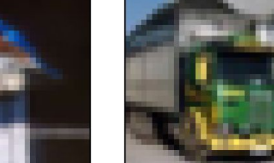

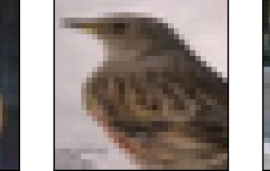

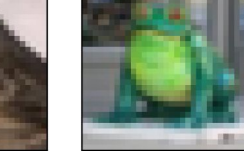

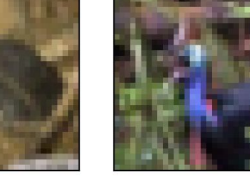

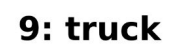

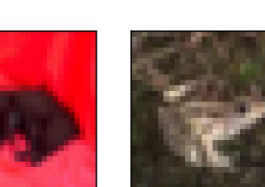

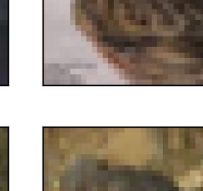

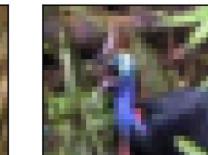

For the CIFAR10 dataset to work with ResNet50, the data is preprocessed by changing from RGB color scale to BGR, and each color channel is zero-centered with respect to the ImageNet dataset, omitting scaling.

The test data is converted from a class vector to a binary class matrix to prepare for the classification.

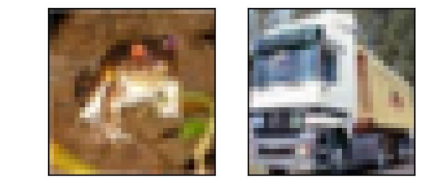

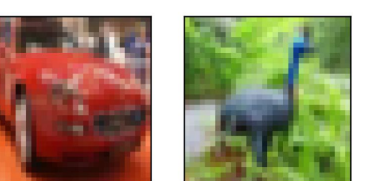

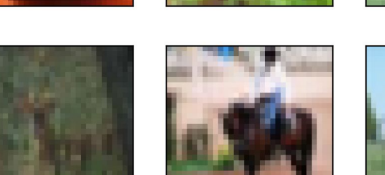

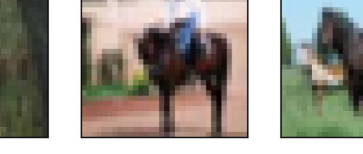

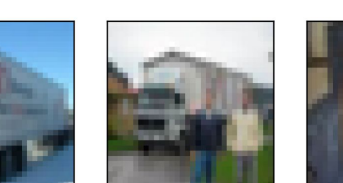

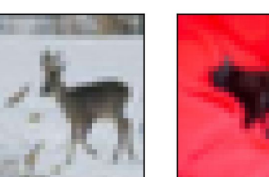

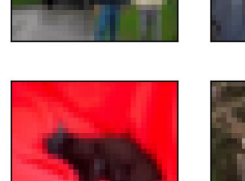

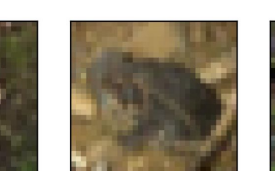

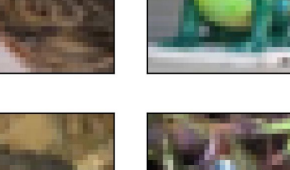

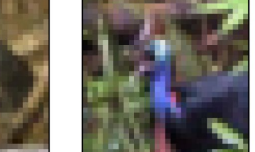

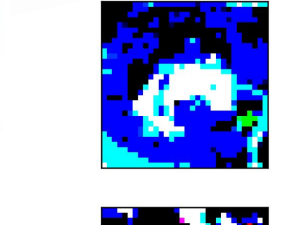

У.

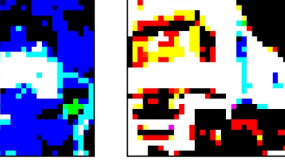

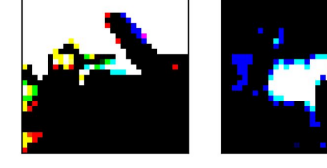

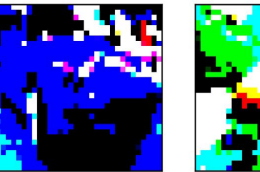

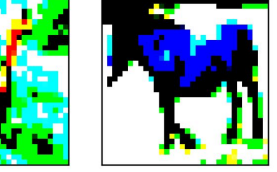

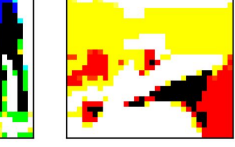

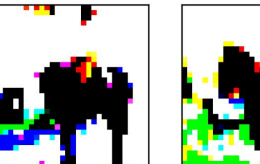

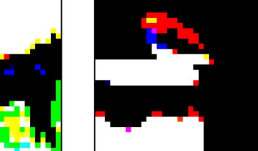

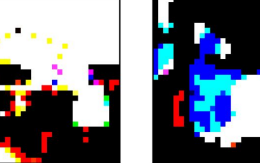

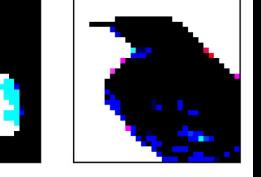

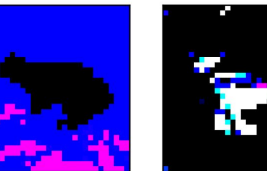

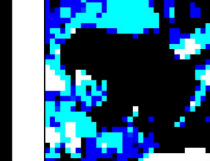

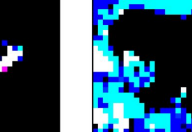

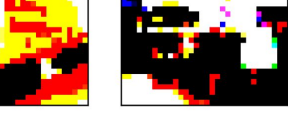

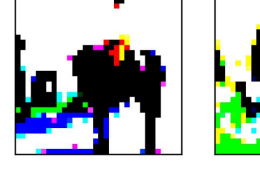

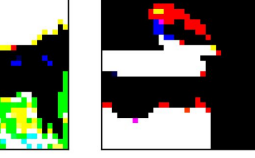

The data is then run through the ResNet50 network. The architecture of which is shown here, ResNet50 is composed of several large convolution layers, which is noted as "m x m Conv, n, o", meaning a Convolutional layer, with n kernels of size m by m, with stride o. The middle convolutional layers are repeated, denoted by the arrows. Lastly, there is a fully connected layer corresponding to the 1000 classes in the original Imagenet dataset.

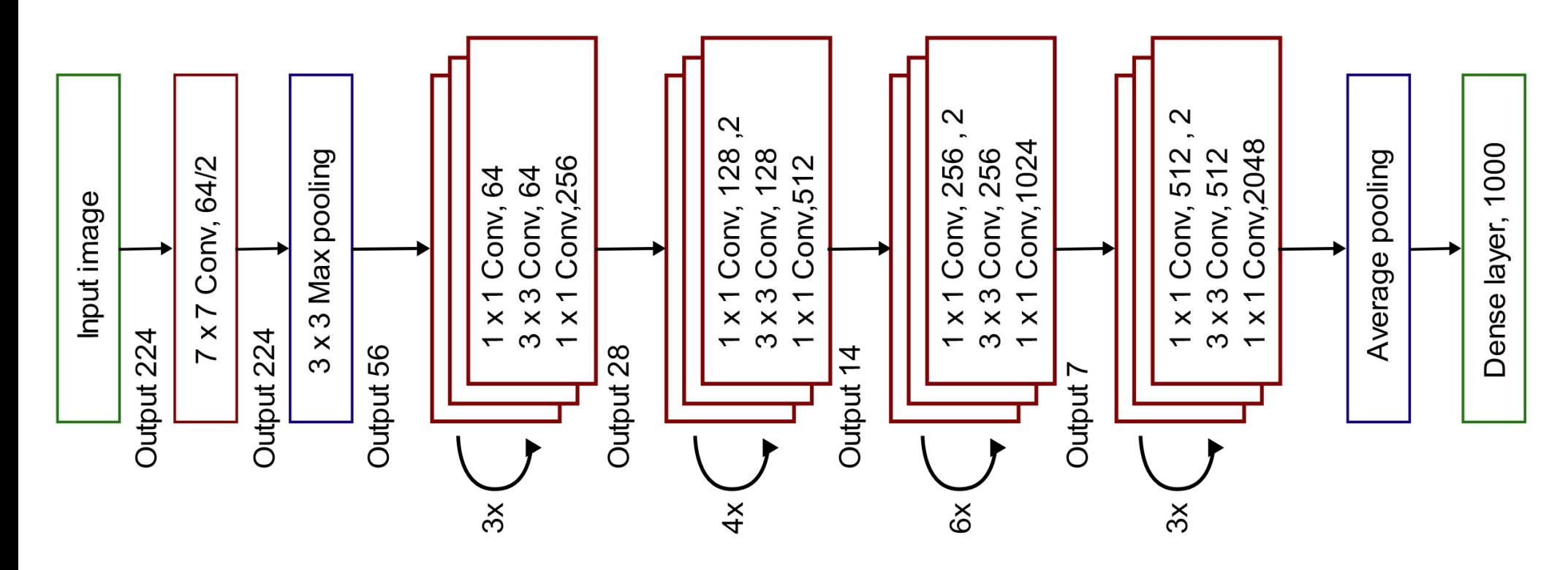

We modify the ResNet architecture by adding another fully connected layer, which will be used to tune the network to our images, instead of the original Imagenet pictures. The size of this dense layer is a tuneable hyperparameter for the searches. After this, another dense layer with 10 units, is used for the classification to the 10 classes, using a softmax activation function, which is great for multiclass classification. All the layers before the tuneable dense layer is frozen, so the weights are not affected when training on the CIFAR10 dataset, only the dense layer.

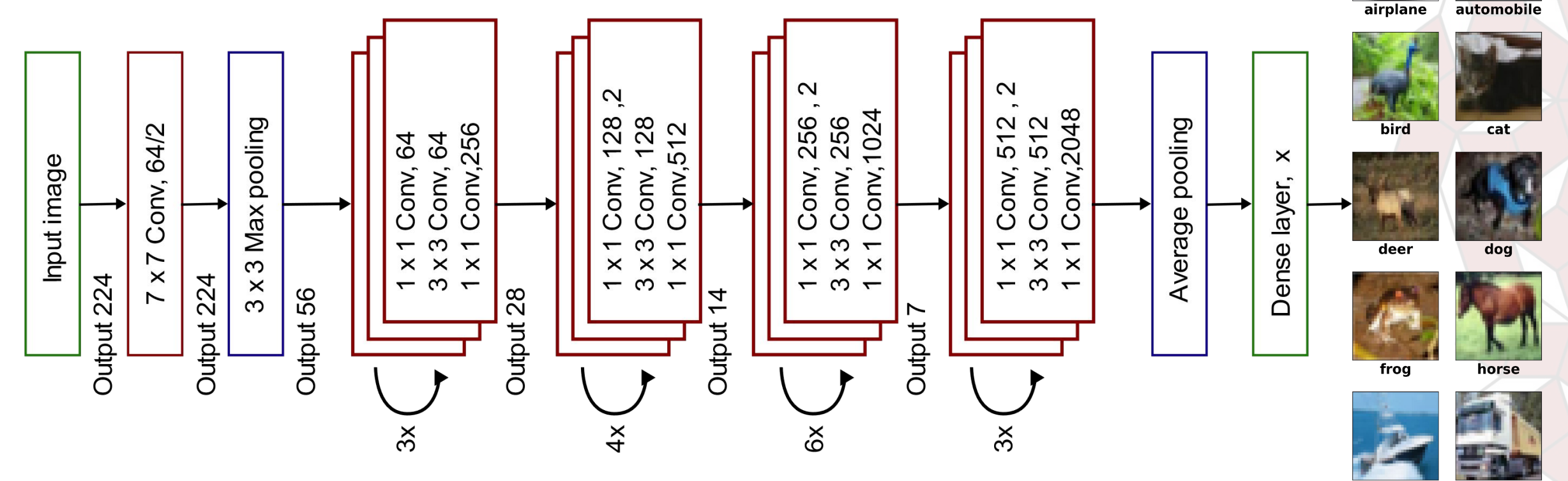

ship

truck

ResNet50, was chosen since the pretrained layers allows the CNN to achieve a high accuracy (low loss) from the network complexity, but since the original network is trained on wildly different pictures, the new model is very sensitive to the chosen hyperparameters (fluctuating between a validation accuracy of 10% - 95%), which we saw as favorable when comparing the searches, since this penalises bad parameters severely.

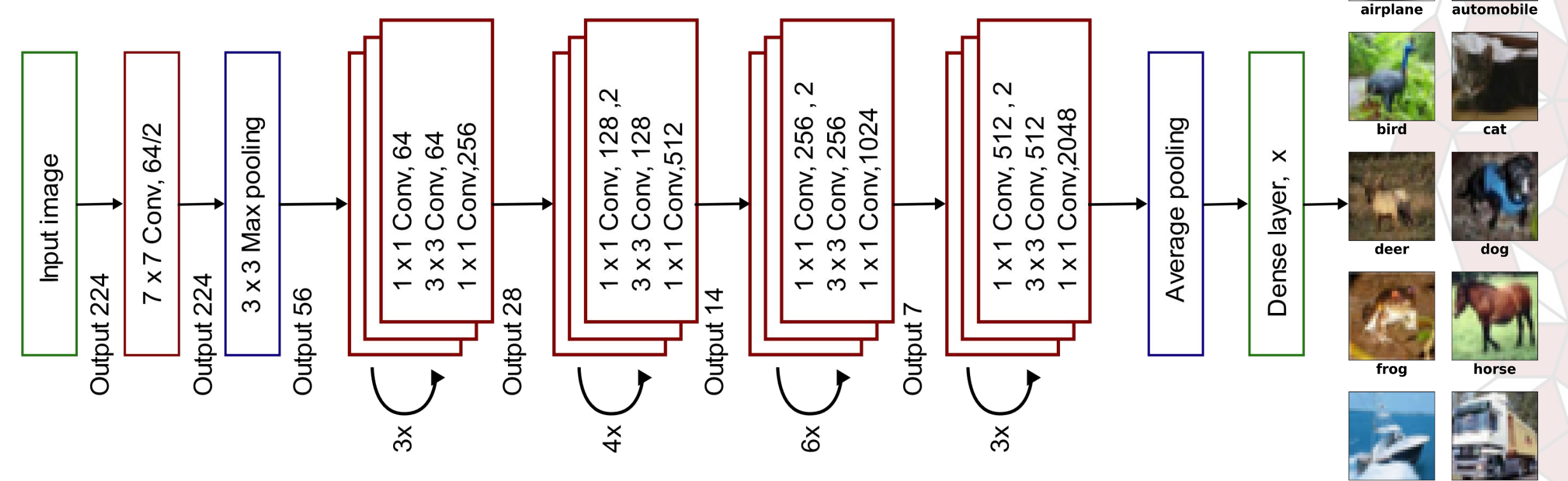

ship

truck

#### Appendix C

Energy regression on Aleph Bjet with Neural Network with tensorflow. Here we used Optuna to find the number of neurons in each of the two layers. We also used Optuna to find a range to search for the minimum.

In this neural network we looked at two parameters, learning rate (range 0.001 to 0.1) and epochs (range 35 to 66). The dataset was split in 10 batches of equal size and each batch was splitter in train and validation. From here we used the gridsearch to see, where the absolute minimum in the batch is.

On the figure we see that the minimas are moving around confirming that each batches have a different minimum.

Now the simulation was then done for 2x2, 3x3, 4x4 and 5x5 where all parameters for each grid was tested.

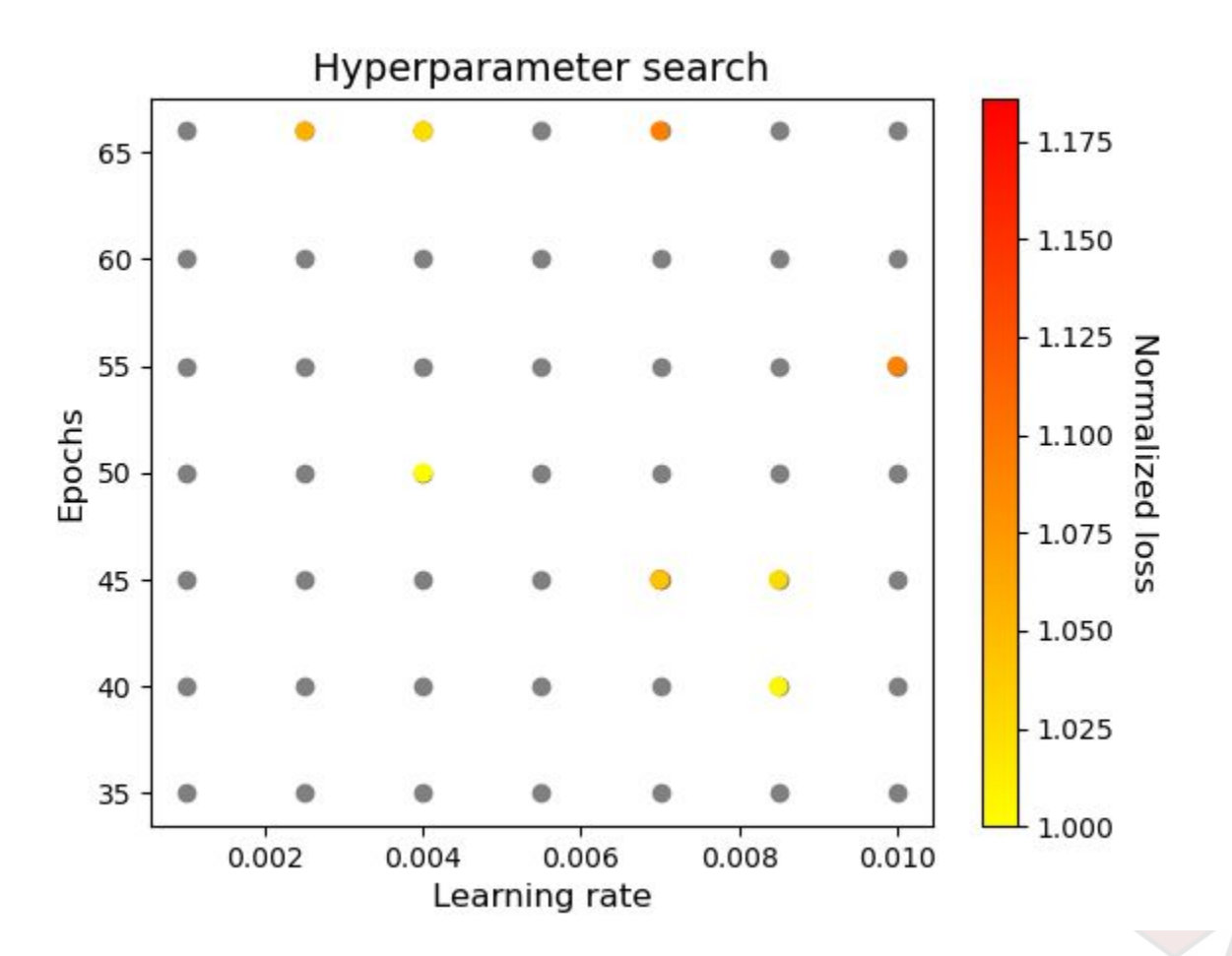

### Appendix C

Here is an overview of the distribution of the normalized data. They are normalized with respect to the global minimum for each batch.

The figure shows the distribution for each model and each resolution. Here we used standard deviation even though it is not gaussian distributed.

To make the figure in the presentation we took the mean in each subplot and plotted the resolution against the normalized loss and the error given from the standard deviation.

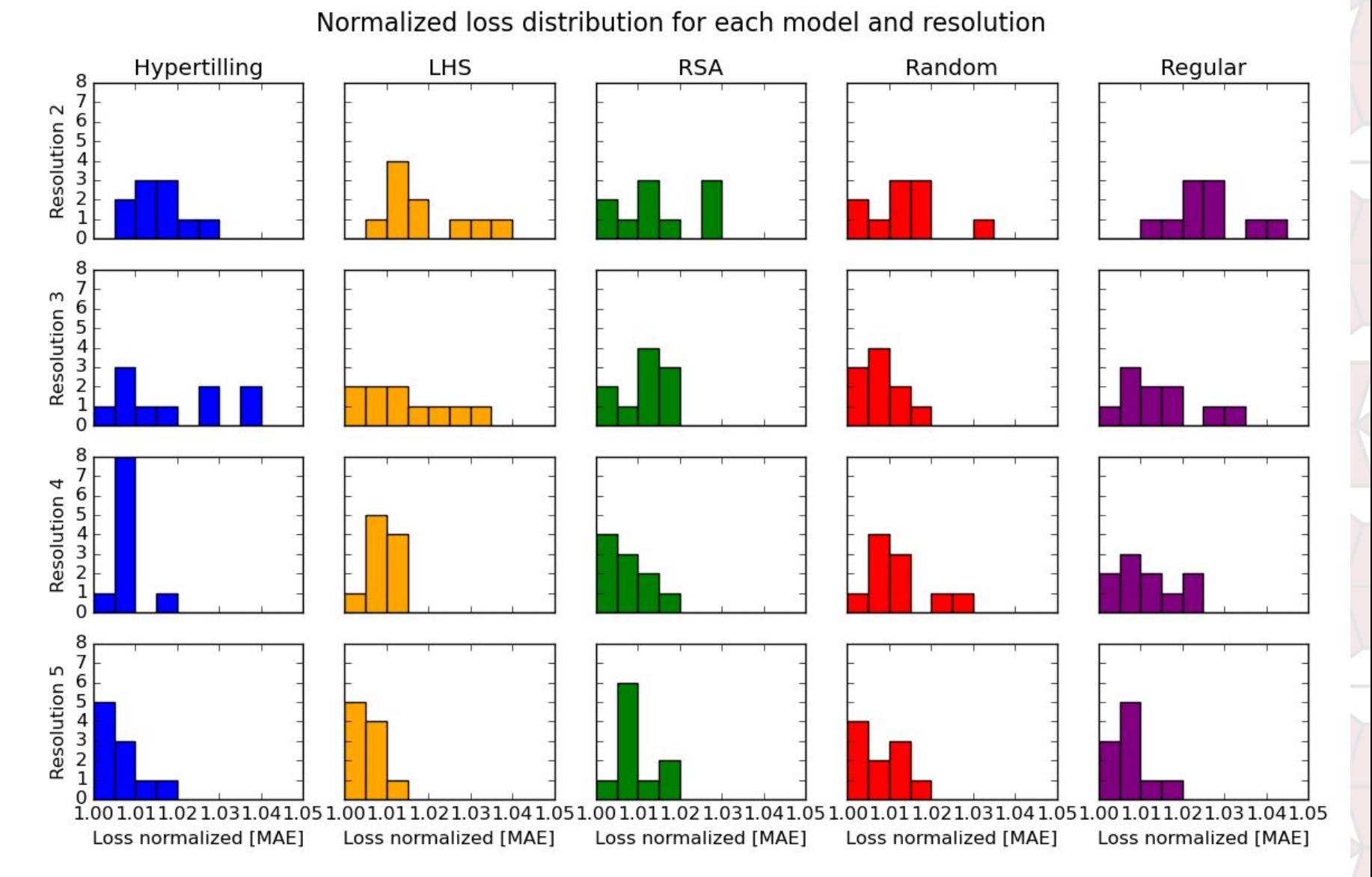

Appendix D

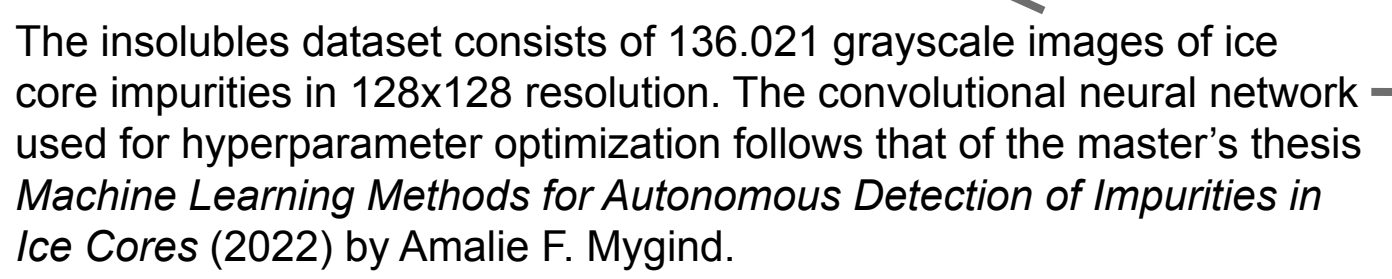

 $Label = 3$ 

Label =  $4$ 

 $Label = 2$ 

 $Label = 0$ 

 $Label = 0$ 

Hyperparameters examined were learning rate (LR) and LR decay (γ). Run times were extremely long, around 1 hour for *each* grid point, meaning that a single-batch run for the 5 sampling methods in a 3x3 grid would take around 45 hours (and we would need e.g. 10 batches to get an idea of means and variances).

Single-batch data for a 2x2, 3x3 and 4x4 grid was collected using random sampling and latin hypercube sampling (LHS). These batches did not show clear improvement in using latin hypercube sampling  $$ compared to random sampling.

Naturally, with this few data points randomness determines which model performs better. Therefore, more data collection is needed to quantify the performances. In further work, it might be a good idea to choose another hyperparameter over LR decay, since it is correlated with the LR itself.

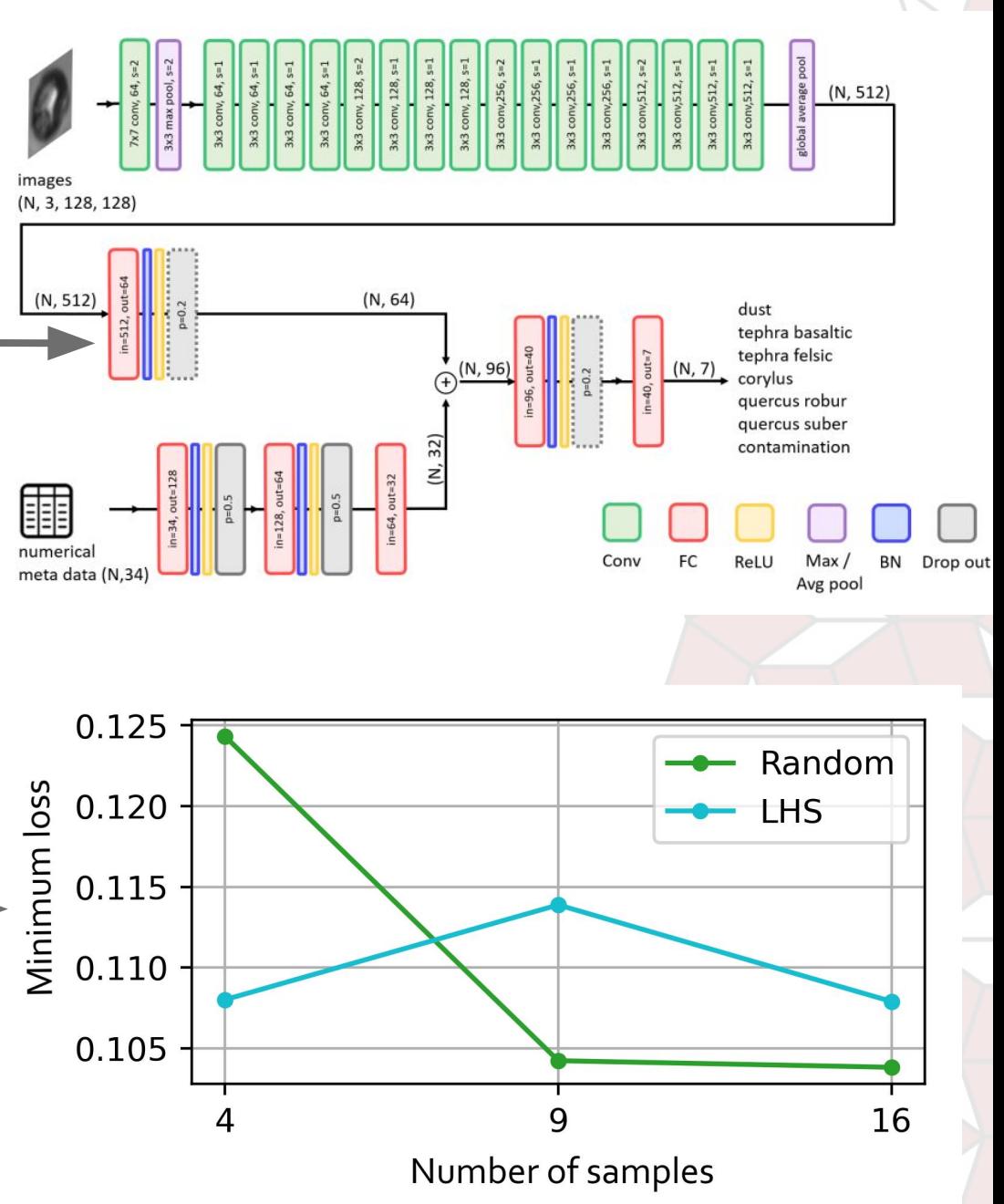

### Appendix E

We tried making a GNN and run it on the ice cube dataset. This send us on a week long quest through Windows Subsystem Linux, which turned out to be very useful in other parts of the project, over downloading huge mountains of datasets, and into the gloomy grottos of our gpus.

We were unsuccessful in getting GraphNet to run on the data samples and therefore scraped the data and model idea. However in hindsight we would not have been able to run our tests on the GraphNet model as it would have been to computationally heavy.

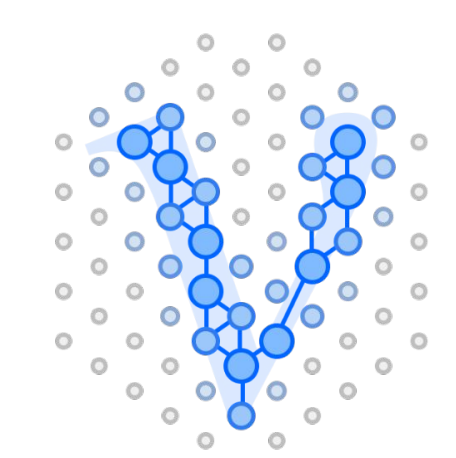

## **GraphNeT**

**Graph Neural Networks for** Neutrino Telescope Event Reconstruction

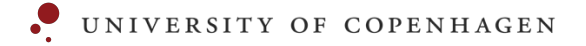

#### Appendix Chess analogy: Or how I learned to stop worrying and learned to hyperparameter optimize

Easiest way of explaining LHS, is imagining a chess board, where you place a rook on some tile. This tile represents your parameter grid point.

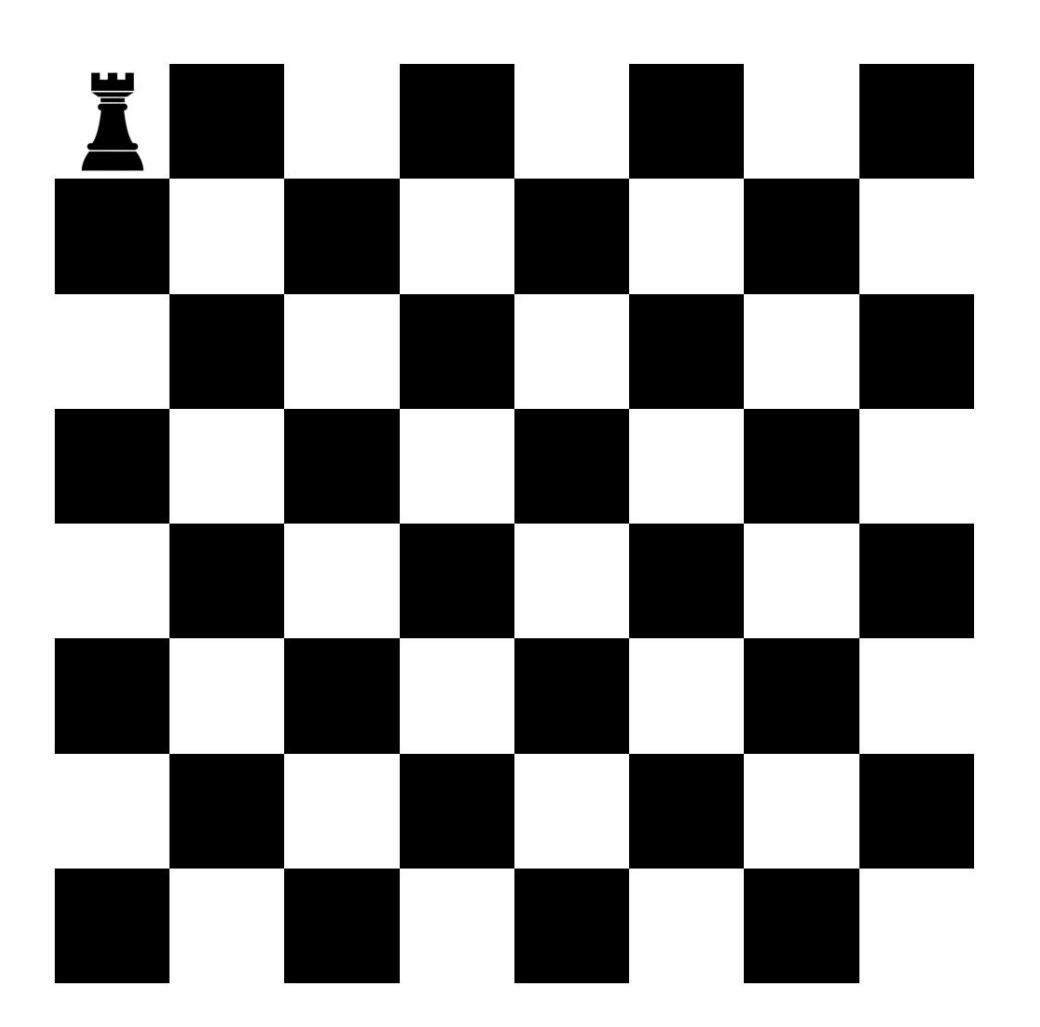

Easiest way of explaining LHS, is imagining a chess board, where you place a rook on some tile. This tile represents your parameter grid point.

You then place another rook somewhere on the chess board.

Easiest way of explaining LHS, is imagining a chess board, where you place a rook on some tile. This tile represents your parameter grid point.

You then place another rook somewhere on the chess board.

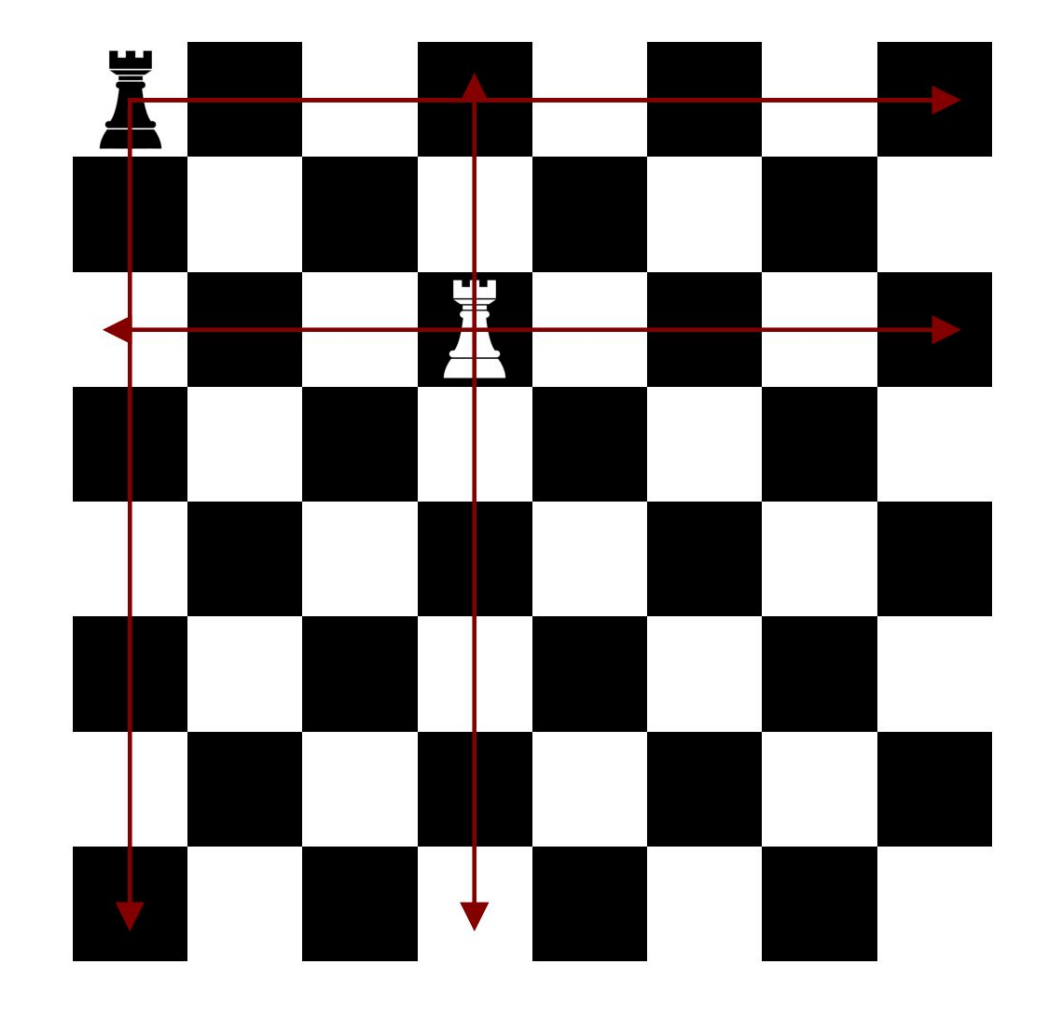

These rooks are **NOT** allowed to be able to capture each other

Easiest way of explaining LHS, is imagining a chess board, where you place a rook on some tile. This tile represents your parameter grid point.

You then place another rook somewhere on the chess board.

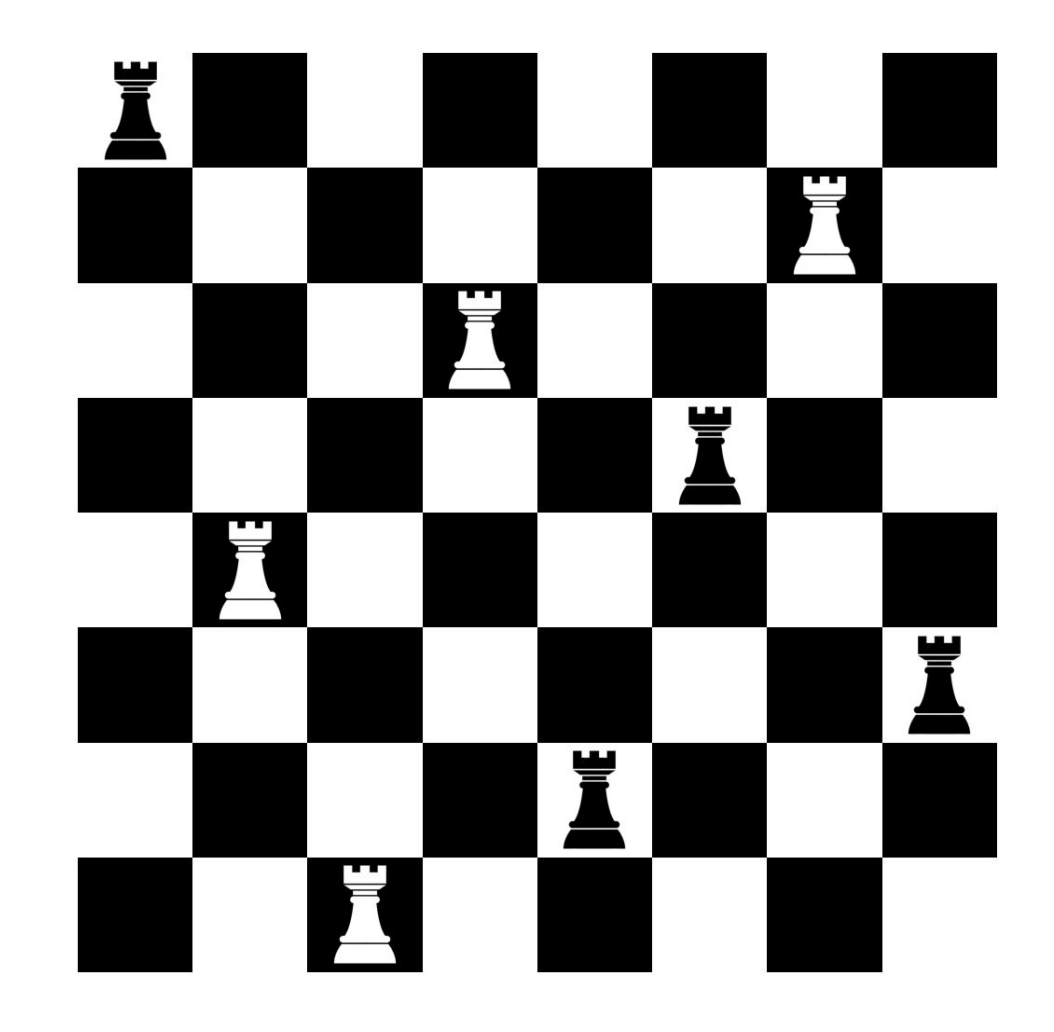

These rooks are NOT allowed to be able to capture each other

Continue until desired number of points has been sampled.

Similarly RSA is done by randomly setting a rook and then drawing a circle (sphere) around.

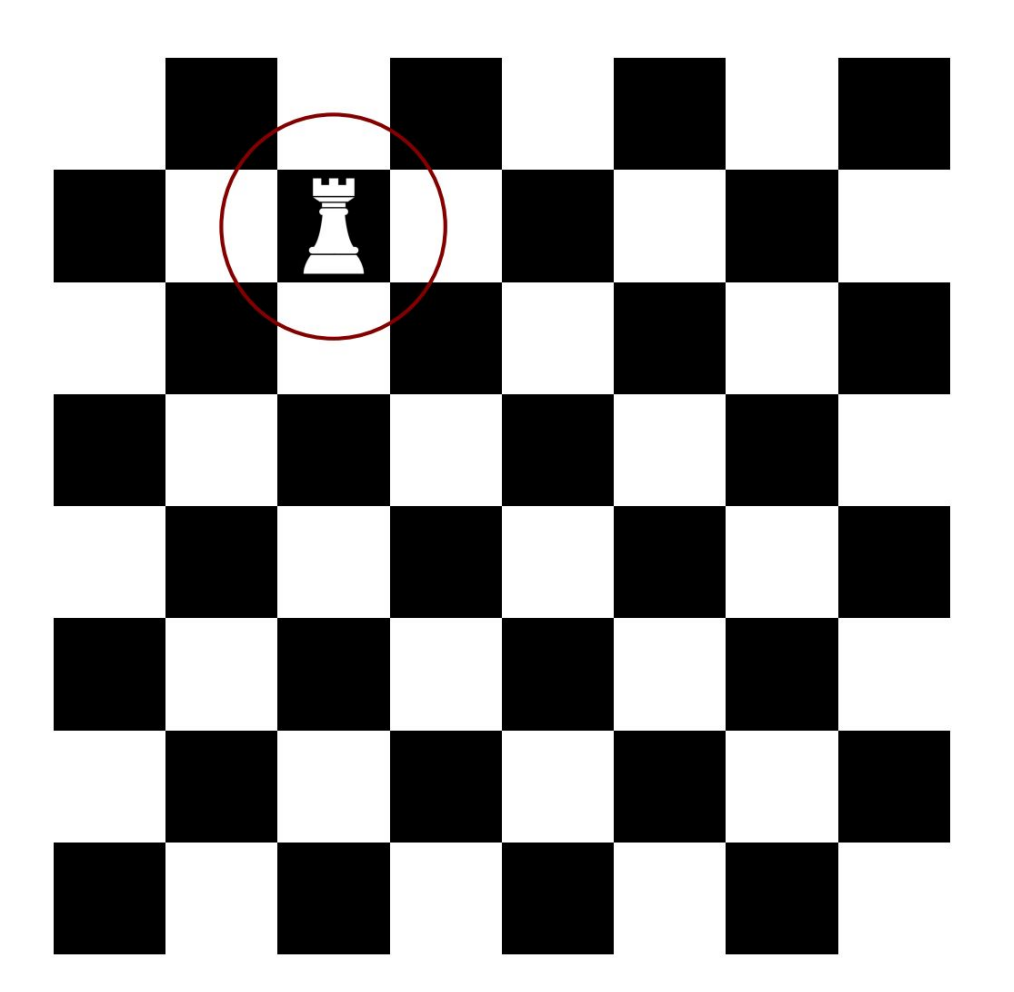

Similarly RSA is done by randomly setting a rook and then drawing a circle (sphere) around.

I then maxmizes the radius of the spheres for the number of samples wanted, to maximize the separation.

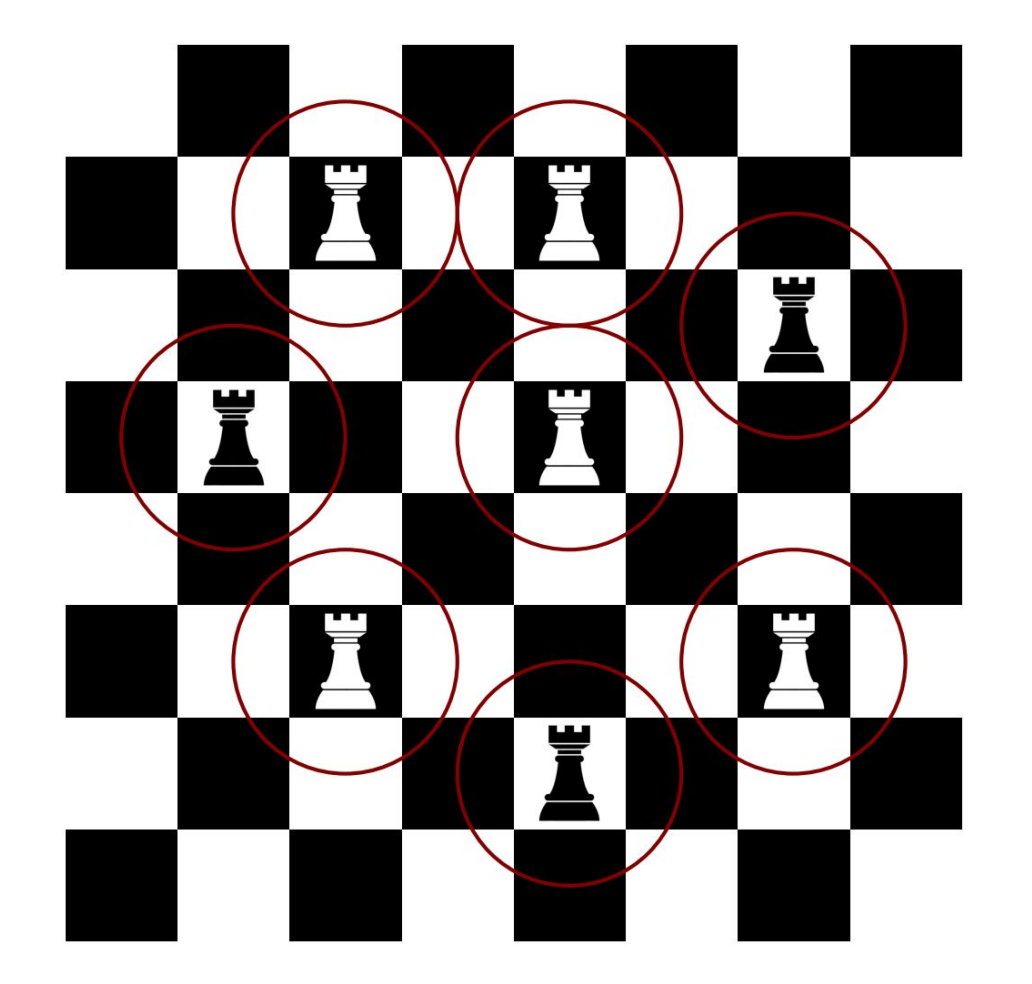

Similarly RSA is done by randomly setting a rook and then drawing a circle (sphere) around.

RSA then maxmizes the radius of the spheres for the number of samples wanted, to maximize the separation.

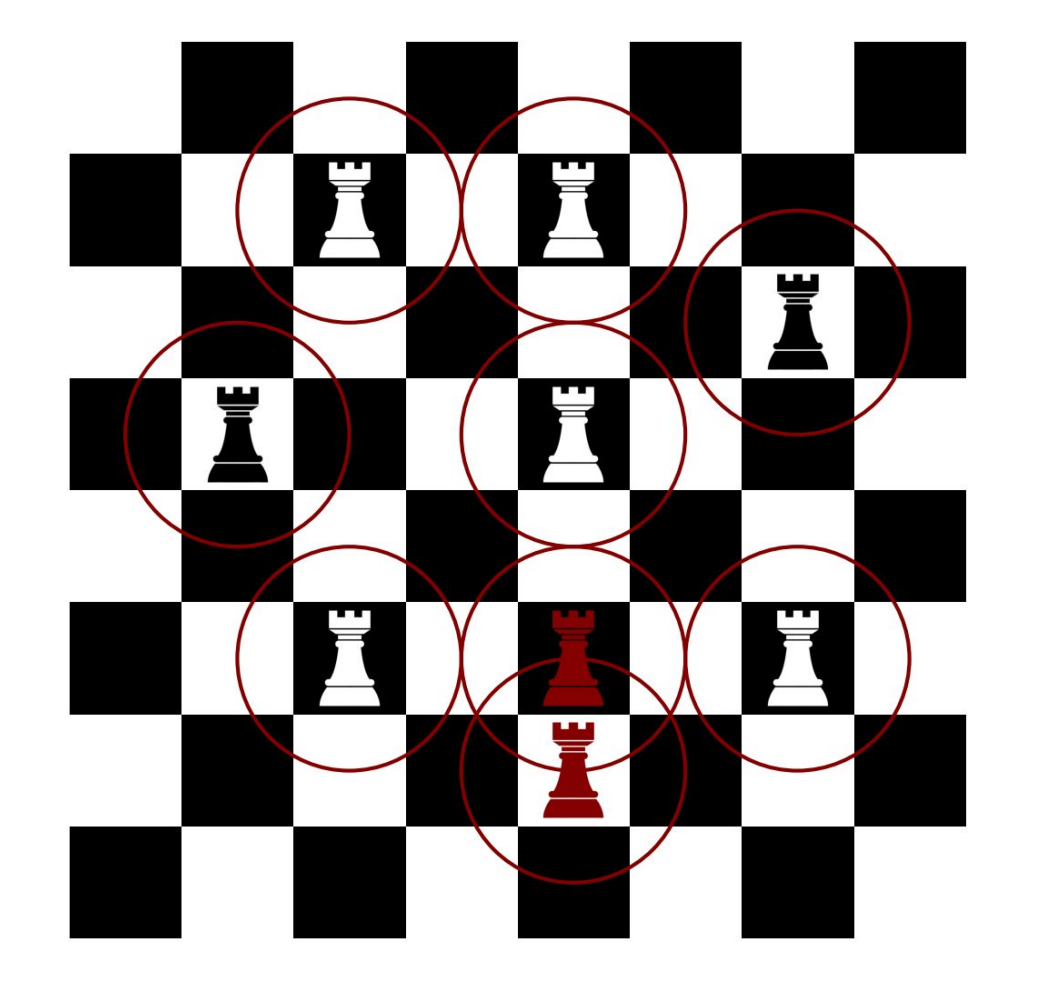

No points can have overlapping spheres!

Similarly RSA is done by randomly setting a rook and then drawing a circle (sphere) around.

RSA then maxmizes the radius of the spheres for the number of samples wanted, to maximize the separation.

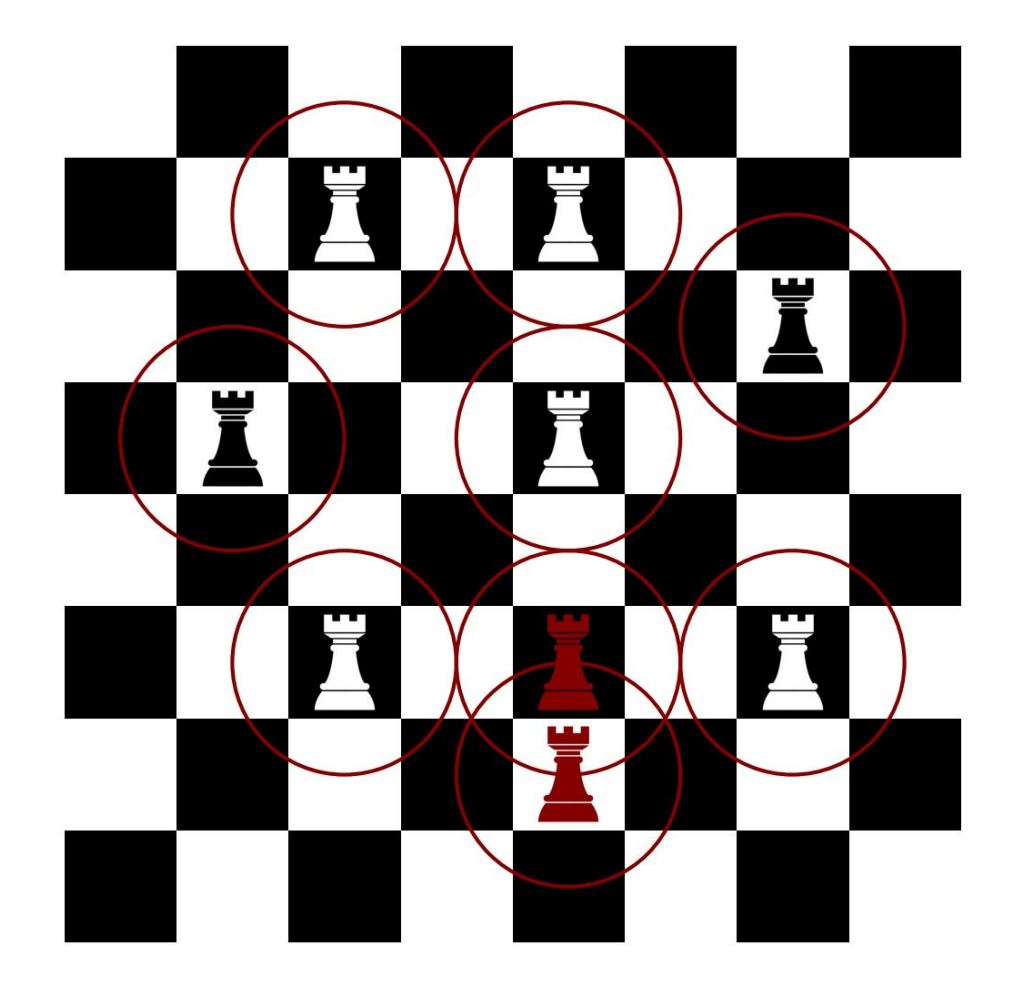

#### No points can have overlapping spheres!

The RSA methods implemented in Zhang and Torquato 2013 runs more efficiently by removing sampled regions, from the space instead of just rejecting points if sampled in region, can cut down on computing time massively

#### Hypertiling (Penrose tiling)

A Penrose tiling is a type of aperiod tiling. Penrose tiling ensures a diverse sampling of the parameter space, especially in higher dimensions.

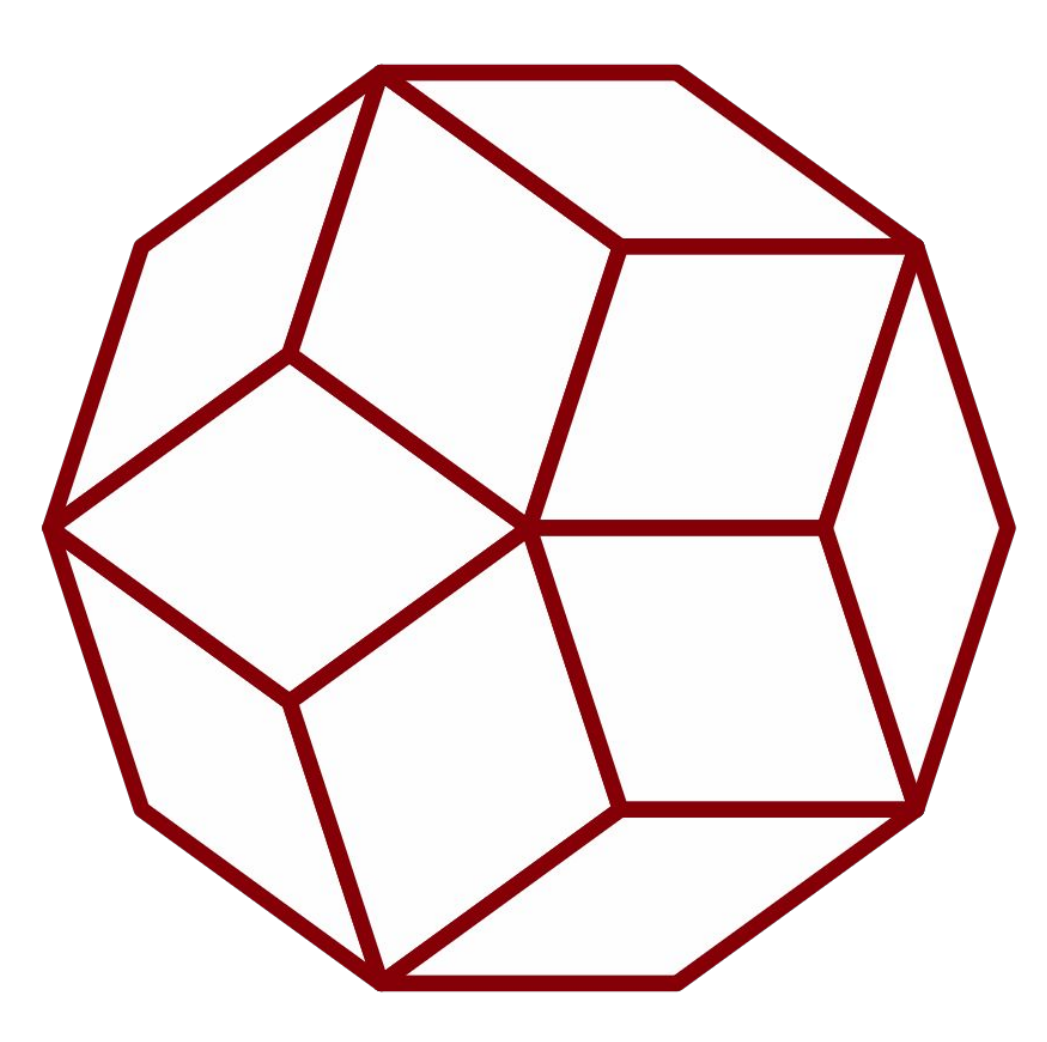

#### Hypertiling (Penrose tiling)

A Penrose tiling is a type of aperiod tiling. Penrose tiling ensures a diverse sampling of the parameter space, especially in higher dimensions.

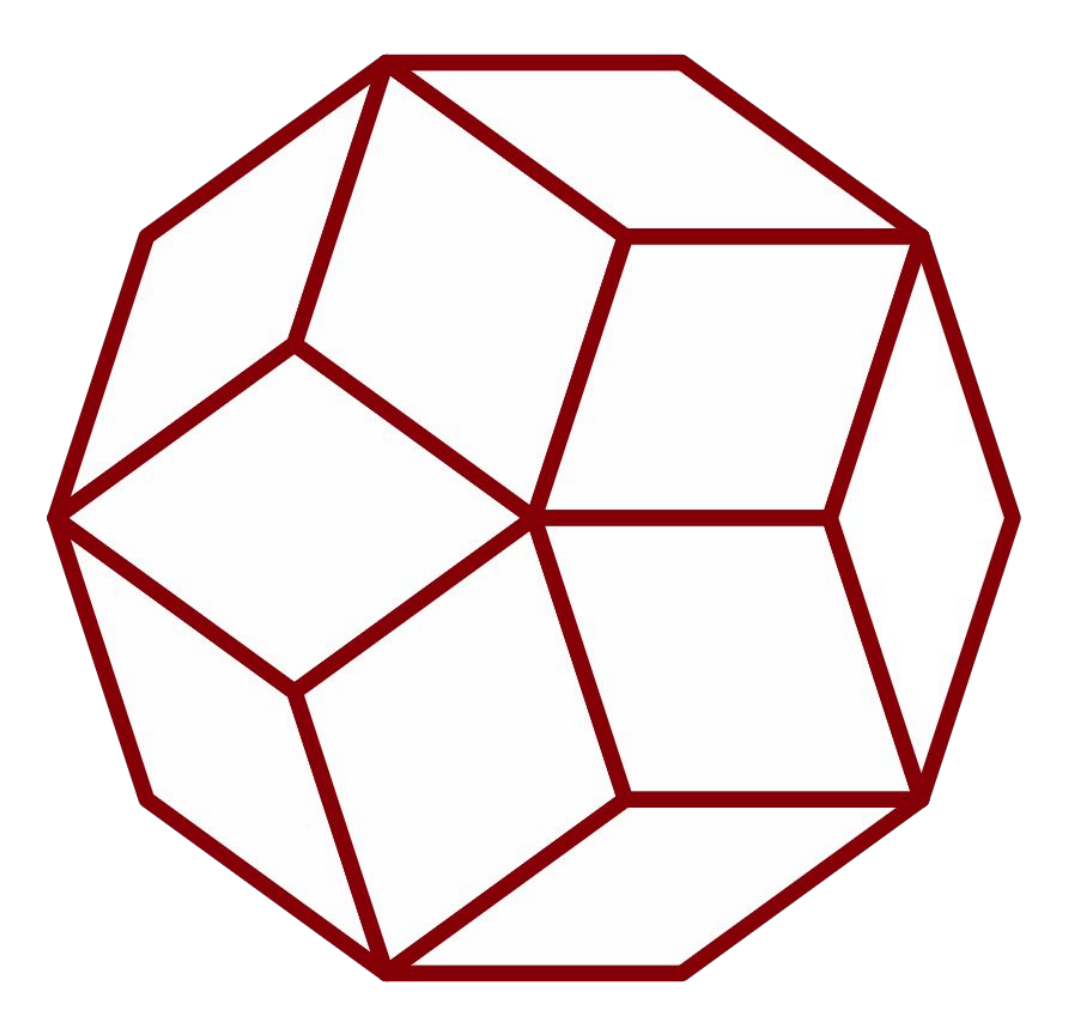

And for the sampling?

#### Hypertiling (Penrose tiling)

A Penrose tiling is a type of aperiod tiling. Penrose tiling ensures a diverse sampling of the parameter space, especially in higher dimensions.

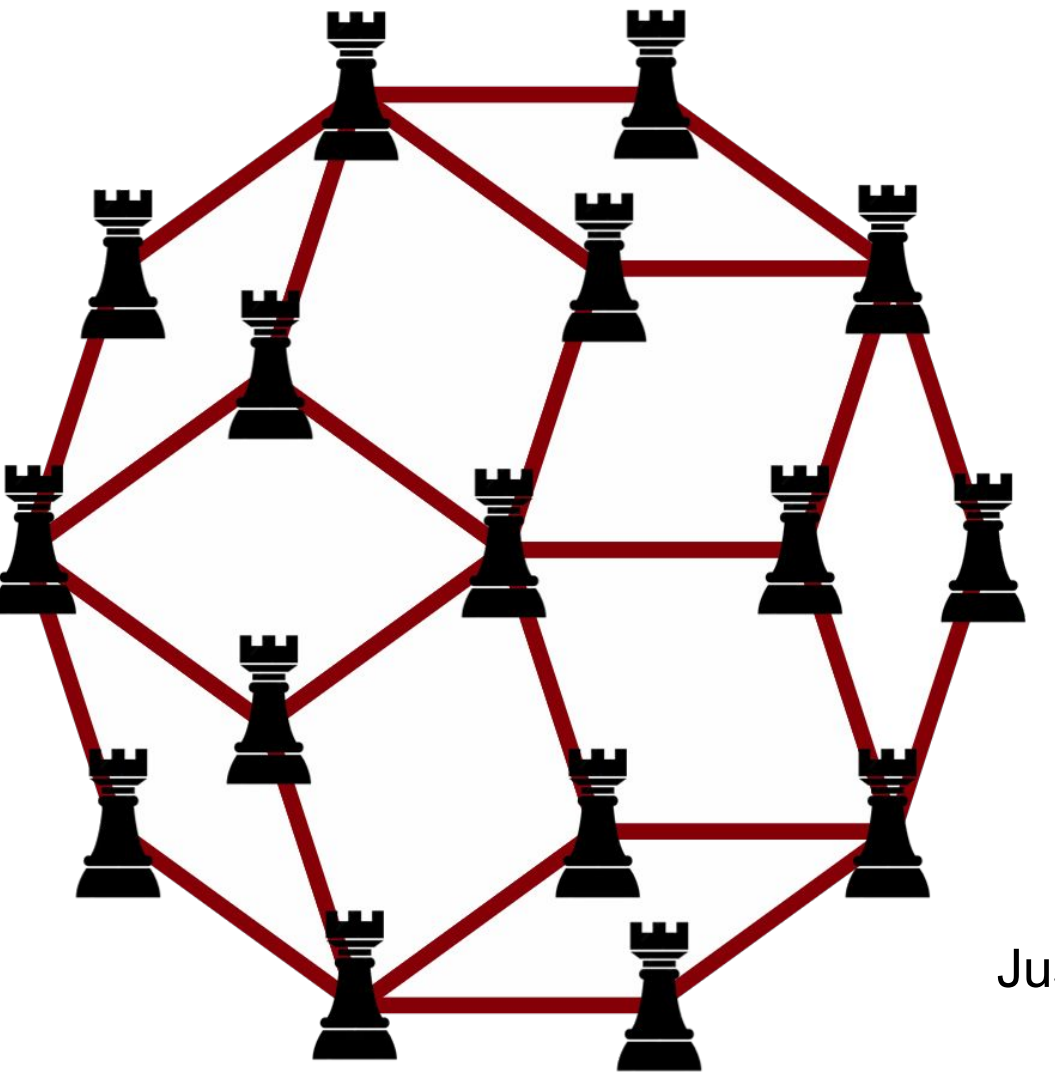

And for the sampling?

Just find the intersections!

#### Combining RSA and LHS - Furtherwork

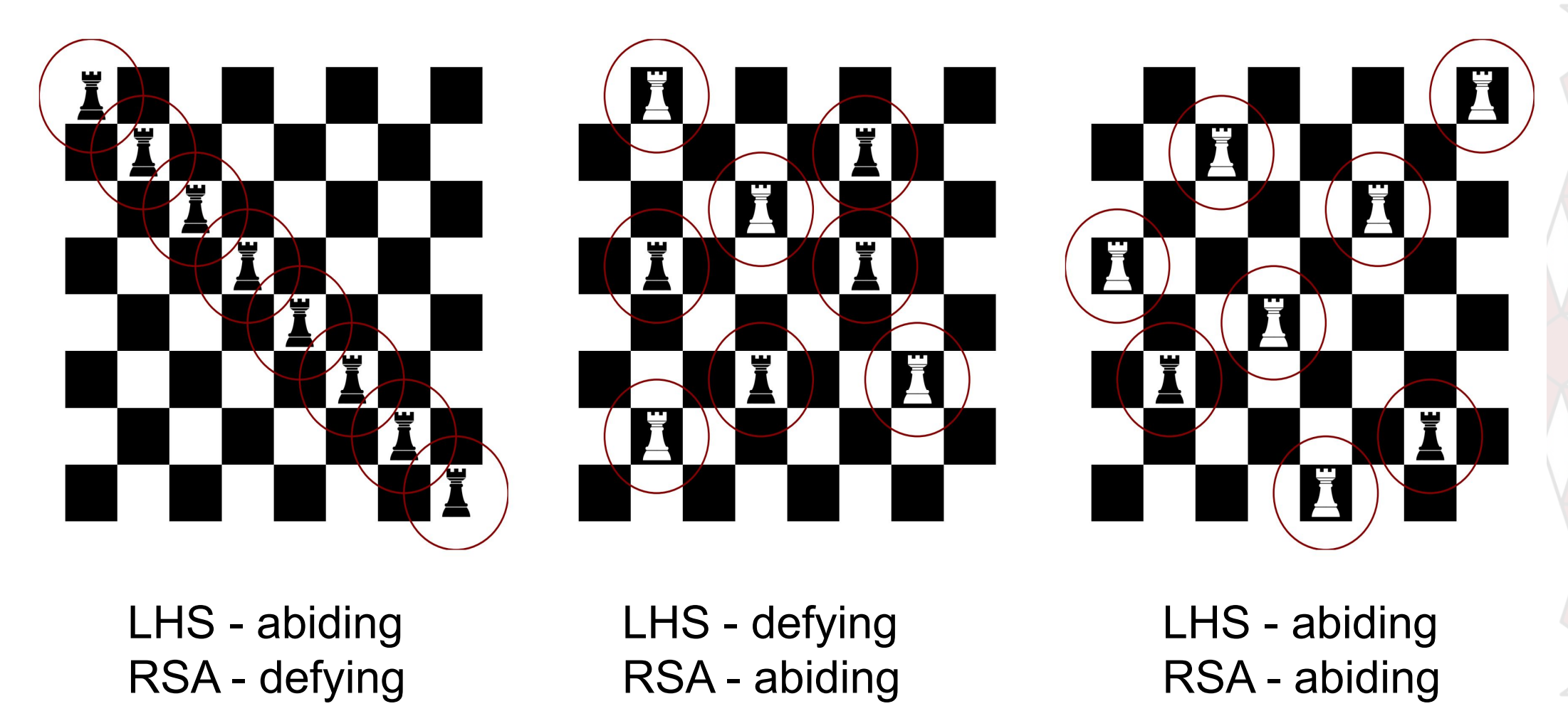